# UNIVERZITA PALACKÉHO V OLOMOUCI PŘÍRODOVĚDECKÁ FAKULTA KATEDRA MATEMATICKÉ ANALÝZY A APLIKACÍ MATEMATIKY

# BAKALÁŘSKÁ PRÁCE

 $\frac{1}{2}$  is the masses vice promesses,  $\frac{1}{2}$  $\mathbf{a}$  jeho aplikacionalne

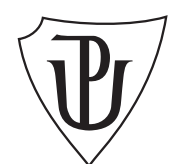

Vedoucí diplomové práce: RNDr. Miloslav Závodný Rok odevzdání: 2011

Vypracoval: Iveta Kyselá ME, III. ročník

#### Prohlášení

Prohlašuji, že jsem diplomovou práci zpracovala samostatně pod vedením pana RNDr. Miloslava Závodného s použitím uvedené literatury.

V Olomouci dne 18. dubna 2011

#### Poděkování

Ráda bych na tomto místě poděkovala vedoucímu diplomové práce panu RNDr. Miloslavovi Závodnému za obětavou spolupráci i za čas, který mi věnoval při konzultacích. Dále si zasluží poděkování můj počítač, že vydržel moje pracovní tempo, i typografický systém TEX, kterým je práce vysázena.

# Obsah

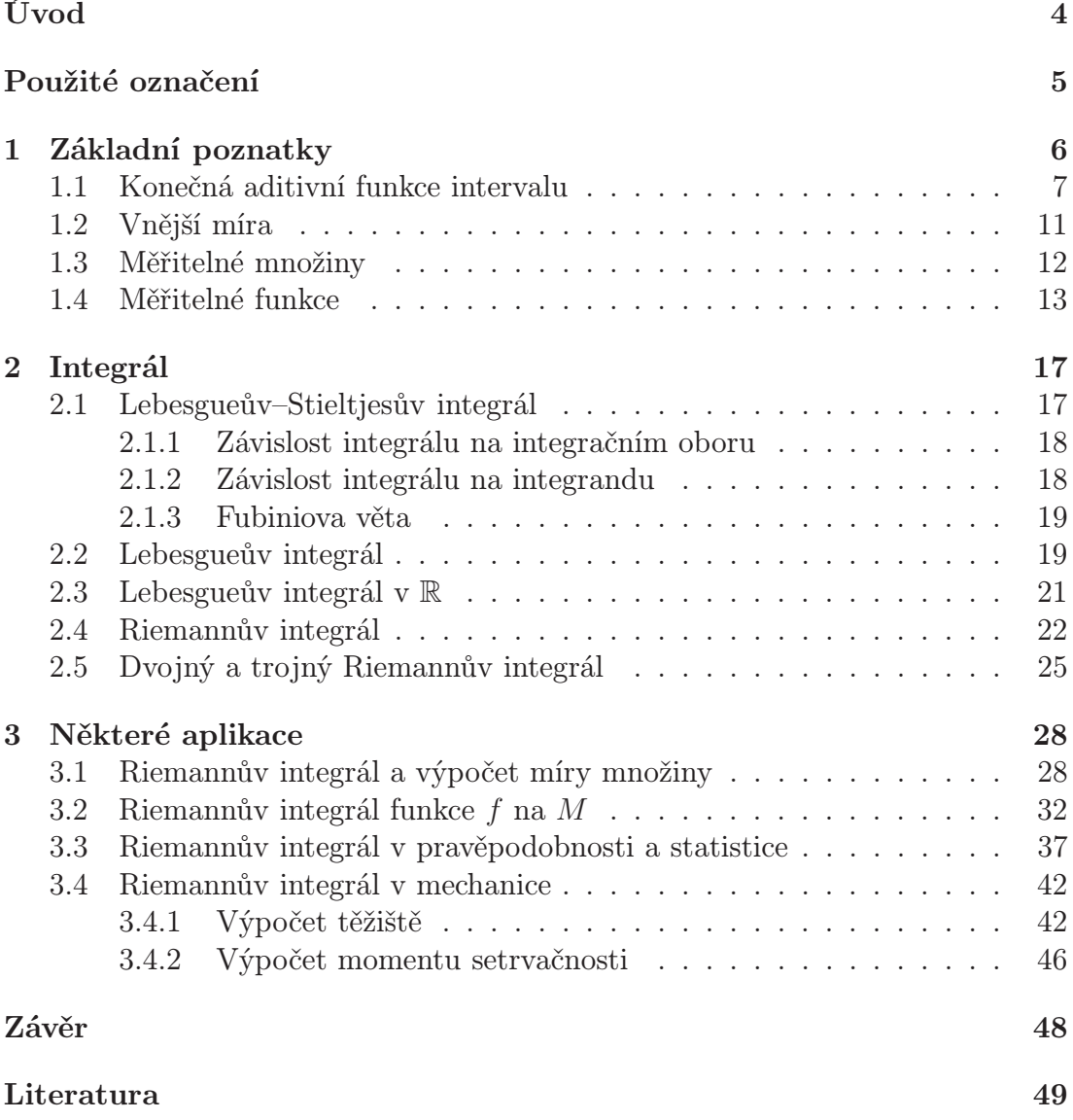

# Úvod

V následujícím textu jsem se zabývala integrálním počtem funkcí více proměnných. Snažila jsem se podat přehled těch základních poznatků, které se využívají nejen v matematice, ale i v dalších disciplínách – např. v mechanice, geometrii, matematické fyzice apod.

Bakalářská práce se skládá ze tří kapitol. První kapitola je věnována základním poznatkům integrálního počtu funkcí více proměnných, pojmům důležitým pro definici integrálu funkcí více proměnných. Je to především měřitelnost množin (jak změřit interval ve vícerozměrném prostoru a jak změřit množinu) a měřitelnost funkcí (jakou vlastnost musí funkce mít, abychom ji mohli integrovat).

Druhá kapitola je již věnována integrálům funkcí více proměnných – je zde zmíněn Lebesgueův–Stieltjesův integrál, Lebesgueův integrál, Riemannův integrál. Dvojný a trojný Riemannův integrál se často používá při výpočtech v technických vědách.

První dvě kapitoly shrnují základní teoretické poznatky, vztahující se k integrálnímu počtu funkcí více proměnných. Věty jsou uváděny bez důkazu, pouze s odkazem na jeho provedení ve zvolené literatuře [3].

Ve třetí kapitole, pojmenováné Některé aplikace, jsem se snažila ukázat několik oblastí, kde se s integrály funkcí více proměnných můžeme setkat – i když je to jen nepatrná ukázka všech možností jejich uplatnění. Jsou zde uvedeny příklady týkající se výpočtu objemu koule nebo objemu válce, aplikace Riemannava integrálu v pravděpodobnosti a statistice, a také aplikace integrálu v mechanice.

# Použité označení

 $\Delta(A, B)$  – symetrická diference množin A a B, tj.  $\Delta(A, B) = (A \setminus B) \cup (B \setminus A)$ 

 $\mathcal{K}_r$  – systém všech množin, které vzniknou sjednocením konečného počtu omezených intervalů v $\mathbb{R}^r$ 

 $P_r$  – systém všech množin, které vzniknou sjednocením spočetného systému omezených intervalů v $\mathbb{R}^r$ 

 $I$  – interval v $\mathbb{R}^r$ 

 $i$  – interval v  $\mathbb R$ 

 $\mu(I)$ , resp.  $\mu_r(I)$  – aditivní funkce intervalu v  $\mathbb{R}^r$ 

 $\mu_1(i)$  – aditivní funkce intervalu v  $\mathbb R$ 

 $\chi_M$  – charakteristická funkce množiny M

 $M \sim_{\mu} N$ ,  $M \sim N$  – množiny  $M, N$  ekvivalentní ve významu  $\mu(\Delta(M, N)) = 0$  $f \sim_\mu g(M)$ ,  $f \sim g(M)$  – funkce f, g ekvivalentní v  $M(f(x) = g(x))$  skoro všude v M)

### 1. Základní poznatky

Pro pochopení teorie uvedené v bakalářské práci je třeba znát následující pojmy.

Definice 1. Nechť S je neprázdný systém množin,  $\cup$  a \ množinové operace sjednocení a rozdíl.

- Systém S se nazývá aditivní, platí-li  $A \in \mathcal{S} \wedge B \in \mathcal{S} \Rightarrow A \cup B \in \mathcal{S}$ ;
- Systém  $S$  se nazývá  $\sigma$ -aditivní, platí-li  $\forall n \in N \ A_n \in S \Rightarrow \bigcup_{n \in \mathbb{N}} A_n \in S;$
- Trojice  $(S, \cup, \setminus)$  se nazývá *(množinovým) okruhem*, je-li

(1) aditivní,

- (2)  $A \in \mathcal{S} \wedge B \in \mathcal{S} \Rightarrow A \setminus B \in \mathcal{S}$  (a tedy  $A \cap B = A \setminus (A \setminus B) \in \mathcal{S}$ );
- Okruh  $(S, \cup, \setminus)$  se nazývá  $\sigma$ -okruhem, je-li  $\sigma$ -aditivní;
- Je-li v okruhu ( $\sigma$ -okruhu) "největší" prvek  $\bigcup_{A\in\mathcal{S}}A$  (sjednocení všech množin systému), říkáme okruhu těleso (σ-těleso), resp. algebra (σ-algebra).

**Definice 2.** Říkáme, že I je interval v  $\mathbb{R}^r$ , jestliže

$$
I = i_1 \times i_2 \times \cdots \times i_r,
$$

kde  $i_1, i_2, \ldots, i_r$  jsou intervaly v  $\mathbb{R}$ .

Označení 1. Systém všech množin A, které vzniknou sjednocením konečného počtu omezených intervalů v  $\mathbb{R}^r$ , označíme  $\mathcal{K}_r$ . Tj.

$$
A \in \mathcal{K}_r \iff A = \bigcup_{i=1}^n I_i.
$$

Systém všech množin A, které vzniknou sjednocením spočetného systému omezených intervalů v  $\mathbb{R}^r$ , označíme  $\mathcal{P}_r$ . Tj.

$$
A \in \mathcal{P}_r \iff A = \bigcup_{i=1}^{\infty} I_i.
$$

**Poznámka 1.** Platí  $\mathcal{K}_r \subset \mathcal{P}_r$ . (Sjednocení konečného počtu omezených intervalů lze doplnit prázdnými množinami, tj.  $A_{n+1} = A_{n+2} = \cdots = \emptyset$ .)

Věta 1. Každou množinu A z  $K_r$  lze vyjádřit jako sjednocení konečného počtu po dvou disjunktních omezených intervalů, tzv. disjunktní sjednocení konečného počtu omezených intervalů.

Každou množinu A z  $\mathcal{P}_r$  lze vyjádřit jako sjednocení spočetného systému po dvou disjunktních omezených intervalů, tzv. disjunktní sjednocení spočetného systému omezených intervalů.

Důkaz: Viz [3, str. 33, d. v. 5]

**Definice 3.** Definujeme *charakteristickou funkci*  $\chi_M$  množiny  $M \subset \mathbb{R}^r$  takto:

$$
\chi_M(x) = \begin{cases} 1, & \text{pro } x \in M; \\ 0, & \text{pro } x \notin M. \end{cases}
$$

#### 1.1. Konečná aditivní funkce intervalu

V praxi se omezeným intervalům přiřazuje číselná hodnota. Mluvíme o obsahu obdélníka, délce úsečky, objemu kvádru. Přitom je přirozené, že např. obdélník, který vznikne ze dvou stejných vedle sebe umístěných obdélníků, má také dvojnásobný obsah. Tuto skutečnost vystihuje aditivní funkce intervalu. Později budeme  $\operatorname{ch\!it}$  zjistit také např. obsah elipsy, objem koule – "míru" komplikovanějších množin než interval.

**Definice 4.** Nechť I, J, K jsou omezené disjunktní intervaly v  $\mathbb{R}^r$  takové, že I = J ∪ K. Funkci μ, která každému omezenému intervalu přiřadí reálné číslo, nazveme konečnou aditivní funkcí intervalu v  $\mathbb{R}^r$ , platí-li  $\mu(I) = \mu(J) + \mu(K)$ . Funkci  $\mu$  nazveme nezápornou, jestliže ∀I  $\mu(I) \geq 0$ . Definujeme  $\mu(\emptyset) = 0$ .

**Poznámka 2.** Nechť i je omezený interval v  $\mathbb{R}$  s krajními body  $a, b$ . Můžeme definovat konečnou aditivní funkci intervalu  $\mu_1$  takto:

- $\mu_1(i) = b a$  pro  $b > a$
- $\mu_1(i) = 0$  pro  $b = a$  (interval degenerovaný v bod)

**Věta 2.** Nechť I je interval v  $\mathbb{R}^r$ ,  $I = i_1 \times i_2 \times \cdots \times i_r$ , kde  $i_1, i_2, \ldots, i_r$  jsou omezené intervaly v  $\mathbb{R}$ . Pak  $\mu(I) = \mu_1(i_1)\mu_1(i_2)\ldots\mu_1(i_r)$  je konečná aditivní funkce intervalu v $\mathbb{R}^r$ .

Důkaz: Viz [3, str. 36, př. 4 a 5]

**Definice 5.** Míra  $\mu(I)$  z věty 2 a poznámky 2 se nazýva Lebesgueova míra. Říkáme také, že Lebesgueova míra udává "objem" intervalu I.

Z věty 2 plyne následující důsledek:

**Důsledek 1.** Je-li I omezený interval v  $\mathbb{R}^r$  a J omezený interval v  $\mathbb{R}^s$ , pak  $\mu_{r+s}(I \times J) = \mu_r(I)\mu_s(J).$ 

**Poznámka 3.** Pro konečnou aditivní funkci intervalu zřejmě platí  $\mu_r(I_s)=0$ pro r>s. (Úsečka nemá obsah, čtverec nemá objem.)

Nyní nejprve rozšíříme definiční obor funkce  $\mu$  na  $\mathcal{K}_r$ .

Věta 3. Nechť μ je konečná aditivní funkce intervalu a nechť

$$
\bigcup_{m=1}^{q} J_m = \bigcup_{n=1}^{p} I_n,
$$

kde na obou stranách rovnosti je disjunktní sjednocení. Potom

$$
\sum_{m=1}^{q} \mu(J_m) = \sum_{n=1}^{p} \mu(I_n).
$$

Důkaz: Viz [3, str. 39, d. v. 6]

Důsledek 2. Nechť μ je konečná aditivní funkce intervalu a platí

$$
A = \bigcup_{n=1}^{p} I_n,
$$

kde na pravé straně rovnosti je disjunktní sjednocení. Potom

$$
\mu(A) = \sum_{n=1}^p \mu(I_n).
$$

Protože chceme "změřit" libovolnou množinu z  $\mathcal{P}_r$ , musíme aditivní funkci dodat jistou vlastnost, ve shodě s [3] ji nazveme S a opatříme indexem odpovídajícím dimenzi měřené množiny.

**Definice 6.** [3, str. 40–41, vlastnost  $S_r$ ] Řekneme, že funkce  $\mu$  má vlastnost  $S_r$ , jestliže:

- 1.  $\mu$  je konečná nezáporná aditivní funkce intervalu v  $\mathbb{R}^r$
- 2. Pro libovolný omezený interval  $I \vee \mathbb{R}^r$  je  $\mu(I)$ 
	- a) rovno infimu čísel  $\mu(I_1)$  pro všechny omezené otevřené intervaly  $I_1 \supset I$ a zároveň
	- b) rovno supremu čísel  $\mu(I_2)$  pro všechny omezené uzavřené intervaly  $I_2 \subset I$

Má-li funkce tuto vlastnost, pak naleznem-li infimum čísel  $\mu(I_1)$  pro všechny omezené otevřené intervaly  $I_1 \supset I$ , nemusíme se již zabývat hledáním suprema z bodu 2b).

Následující věty rozšíří definiční obor funkce  $\mu$  na  $\mathcal{P}_r$ , to nám dá později možnost měřit libovolné množiny.

**Věta 4.** Nechť  $\mu \colon \mathcal{P}_r \to \mathbb{R}$  má vlastnost  $S_r$  a nechť  $\bigcup_n I_n$ ,  $\bigcup_m J_m$  jsou sjednocení spočetného systému omezených intervalů. Potom

1. je-li

$$
\bigcup_n I_n \subset \bigcup_m J_m
$$

a sjednocení vlevo je disjunktní, je

$$
\sum_{n} \mu(I_n) \leq \sum_{m} \mu(J_m).
$$

2. je-li

$$
\bigcup_n I_n = \bigcup_m J_m
$$

a sjednocení na obou stranách rovnosti je disjunktní, je

$$
\sum_{n} \mu(I_n) = \sum_{m} \mu(J_m).
$$

Důkaz: Viz  $[3, str. 42, d. v. 8]$ . K tomuto důkazu je nutný předpoklad, že  $\mu$  má vlastnost  $S_r$ .

Každou množinu  $C \in \mathcal{P}_r$  lze vyjádřit jako disjunktní sjednocení spočetného systému omezených intervalů  $C = \bigcup_n I_n$ . Toho využijeme k jejímu změření.

**Definice 7.** Nechť  $C = \bigcup_n I_n$  je disjunktní sjednocení spočetného systému omezených intervalů. Definujeme

$$
\mu(C) = \sum_{n} \mu(I_n).
$$

**Poznámka 4.** Číslo  $\mu(C)$  může být ovšem +∞, pokud řada vpravo diverguje. Např. Lebesgueova míra neomezeného intervalu v R je +∞. Má-li i tak platit tvrzení $\mu_r(I_s) = 0$  pro $r > s$ z poznámky 3, je nutné definovat $\infty \cdot 0 = 0$ .

**Věta 5.** Nechť  $\mu$  má vlastnost  $S_r$ . Nechť  $C \in \mathcal{P}_r$  a  $C_1, C_2, \ldots$  je spočetný systém  $množin z P<sub>r</sub>$ . Potom platí:

1. Je-li  $C \subset \bigcup_n C_n$ , pak

$$
\mu(C) \leq \sum_n \mu(C_n).
$$

2. Je-li  $C = \bigcup_n C_n$  a sjednocení je disjunktní, pak

$$
\mu(C) = \sum_{n} \mu(C_n).
$$

3. Speciálně, je-li  $C \subset C_1$ , pak  $\mu(C) \leq \mu(C_1)$ .

Důkaz: Viz [3, str. 44, d. v. 9]

#### 1.2. Vnější míra

Nyní se už můžeme pokusit změřit (míru nemusíme najít) libovolnou množinu:

**Definice 8.** Nechť aditivní funkce  $\mu$  má vlastnost  $S_r$ . Nechť M je množina v  $\mathbb{R}^r$  $(M \subset \mathbb{R}^r)$ . Definujeme

$$
\mu_e(M) = \inf_{M \subset C \in \mathcal{P}_r} \mu(C),
$$

 $\mu_e(M)$  nazveme vnější  $\mu$ -mírou (vnější mírou) množiny M.

(Míru  $\mu_e(M)$  najdeme takto: Sestrojíme množinu čísel  $\mu(C)$  pro všechny množiny  $C \in \mathcal{P}_r$  obsahující M a najdeme infimum této množiny.)

**Definice 9.** Říkáme, že systém intervalů  $(I_1, I_2, \ldots)$  pokrývá množinu M, jestliže

$$
M\subset I_1\cup I_2\cup\ldots
$$

**Věta 6.** Nechť  $S = (I_1, I_2, \ldots)$  je spočetný systém omezených intervalů a

$$
\lambda(S) = \mu(I_1) + \mu(I_2) + \cdots.
$$

Nechť

1.  $\sigma_1 = \inf \mu(C)$ , kde C probíhá všechny otevřené množiny obsahující M;

2.  $\sigma_2 = \inf \lambda(\mathcal{S})$ , pro všechny systémy S pokrývající M;

3.  $\sigma_3 = \inf \lambda(\mathcal{S})$ , pro všechny disjunktní systémy S pokrývající M;

4.  $\sigma_4 = \inf \lambda(\mathcal{S})$ , pro všechny systémy otevřených intervalů pokrývající M.

Potom  $\mu_e(M) = \sigma_1 = \sigma_2 = \sigma_3 = \sigma_4$ .

Důkaz: Viz [3, str. 47, d. v. 10]

Můžeme si tedy vybrat, jak budeme míru množiny počítat. Věta skrytě říká, že nemůžeme použít všechny disjunktní systémy otevřených intervalů pokrývající  $M$  – takové systémy by  $M$  nepokryly.

Dále budeme místo označení  $\mu_e$  užívat jen  $\mu$ .

**Věta 7.** Nechť  $\mu$  má vlastnost  $S_r$ . Nechť  $M \subset \bigcup_n M_n$ ,  $M_n$  jsou množiny v  $\mathbb{R}^r$ . Potom

$$
\mu_e(M) \leq \sum_n \mu_e(M_n).
$$

 $Je-li\ M\subset M_1, \ je\ \mu_e(M)\leq \mu_e(M_1).$ 

Důkaz: Viz [3, str. 47, d. v. 11]

#### 1.3. Měřitelné množiny

Doposud bylo vysvětleno, jak se měří množiny. Není ale vždy nutné znát míru množiny, stačí jen mít jistotu, že se změřit dá – je měřitelná. Které množiny tedy můžeme změřit?

**Definice 10.** Nechť  $\mu$  má vlastnost S<sub>r</sub>. Nechť M je množina v  $\mathbb{R}^r$  ( $M \subset \mathbb{R}^r$ ). Množinu M nazveme  $\mu$ -měřitelnou, jestliže ke každému  $\varepsilon > 0$  existuje množina  $C \in \mathcal{P}_r$  tak, že

$$
\mu_e(\Delta(M, C)) < \varepsilon.
$$

Číslo  $\mu_e(M)$  nazveme  $\mu$ -mírou množiny M, o množině M říkáme, že je  $\mu$ -měřitelná (krátce měřitelná).  $\mu$ -míru  $\mu$ -měřitelné množiny M označíme  $\mu(M)$ .

Množinu M nazveme  $\mu$ -nulovou, jestliže  $\mu(M) = 0$ .

**Poznámka 5.** Každá množina z  $\mathcal{P}_r$  je  $\mu$ -měřitelná. Je-li  $M \in \mathcal{P}_r$ , položíme  $C = M$  a  $\Delta(M, C) = \emptyset$ .

Věta 8. Nechť μ má vlastnost S<sub>r</sub>. Všechny μ-měřitelné množiny tvoří σ-těleso M, které obsahuje všechny množiny otevřené, množiny uzavřené a množiny μ-nulové.

Důkaz: Viz [3, str. 52, d. v. 14]

Jsou-li  $M_n$ ,  $n = 1, 2, \ldots, \mu$ -měřitelné množiny, je  $\mu$ -měřitelné i jejich sjednocení, průnik i rozdíl každých dvou.

**Věta 9.** Nechť M je μ-měřitelná a  $\mu_e(\Delta(M,N)) = 0$ . Potom i N je μ-měřitelná  $a \mu(M) = \mu(N).$ 

Důkaz: Viz [3, str. 53, d. v. 16]

Věta 10. Nechť  $\mu$  má vlastnost  $S_r$ . Jsou-li M,  $M_n$ ,  $n = 1, 2, \ldots, \mu$ -měřitelné  $množiny a je-li M = \bigcup_n M_n$ , potom

$$
\mu(M) \leq \sum_n \mu(M_n).
$$

 $Je-li\ M\subset M_1, je\ \mu(M)\leq \mu(M_1).$ 

Důkaz: Viz [3, str. 53, d. v. 17]

**Poznámka 6.** Rovnost  $\mu(M) = \sum_{n} \mu(M_n)$  v předcházející větě 10 platí, je-li sjednocení  $\bigcup_n M_n$  disjunktní. ( $\mu$  je  $\sigma$ -aditivní funkcí měřitelné množiny, viz [3, str. 54, d. v. 18]).

Jako u intervalů, tak i u množin tedy platí: Jestliže množina M je podmnožinou  $M_1$ , pak míra množiny M je menší, než míra množiny  $M_1$ . A je-li M je rovno sjednocení měřitelných množin  $M_n$ ,  $n = 1, 2, \ldots$ , pak i míra množiny M je menší nebo rovna součtu měr množin  $M_n$ ,  $n = 1, 2, \ldots$ 

Dále budeme často říkat, že něco platí "skoro všude" nebo "skoro pro všechna".

**Definice 11.** Říkáme, že vlastnost  $V(x)$  bodu x platí  $\mu$ -skoro všude v M (skoro všude), jestliže množina bodů M, které nemají vlastnost  $V(x)$  je nulová, tj. platí  $\mu({x \in M : \neg V(x)} = 0.$  (Míra množiny bodů nemajících danou vlastnost je 0.)

#### 1.4. Měřitelné funkce

Chceme-li definovat integrál funkcí více proměnných, musí tato funkce rovněž mít jisou vlastnost – být měřitelná. O měřitelnosti funkcí pojednává tato část.

Nechť dále  $\mu$  má vždy vlastnost  $S_r$  a uvažované množiny jsou v  $\mathbb{R}^r$ .

**Definice 12.** Množiny  $M, N$  nazveme  $\mu$ -ekvivalentní (ekvivalentní), jestliže platí  $\mu(\Delta(M,N)) = 0$ . Zapisujeme  $M \sim_{\mu} N$  (krátce  $M \sim N$ ). Funkce f, g nazveme  $\mu$ -ekvivalentní (ekvivalentní) v M, jestliže platí  $f(x) = g(x)$  skoro všude v M. Zapisujeme  $f \sim_\mu g(M)$  (krátce  $f \sim g(M)$ ).

**Definice 13.** Říkáme, že funkce f je  $\mu$ -měřitelná (měřitelná) v množině M, jestliže platí

- 1. M je měřitelná;
- 2. f je definována skoro všude v M;
- 3. Pro každé $c \in \mathbb{R}$ je množina  $\{x \in M \colon f(x) > c\}$ měřitelná.

Věta 11. Podmínku 3 definice 13 lze nahradit kteroukoliv z těchto podmínek:

3<sub>2</sub> Pro každé c ∈ ℝ je množina  $\{x \in M : f(x) \ge c\}$  měřitelná.

- 3<sub>3</sub> Pro každé c ∈ ℝ je množina { $x \in M$ :  $f(x) < c$ } měřitelná.
- 34 Pro každé  $c \in \mathbb{R}$  je množina { $x \in M$ :  $f(x) \leq c$ } měřitelná.

(Platí buď všechny čtyři podmínky, anebo žádná.)

Důkaz: Viz [3, str. 72, d. v. 33]

Věta 12. Je-li funkce f spojitá v měřitelné množině M, pak je měřitelná v M.

Důkaz: Viz [3, str. 70, d. v. 32]

**Věta 13.** Nechť f a g jsou měřitelné v M,  $k \in [-\infty, \infty]$ . Pak také funkce  $kf(x)$ ,  $\max(f(x), g(x))$ ,  $\min(f(x), g(x))$ ,  $f(x)g(x)$ , jsou měřitelné v M. V množině bodů  $x \in M$ , v nich jsou definovány, jsou měřitelné  $f(x) + g(x)$ , resp.  $f(x) : g(x)$ .

Důkaz: Viz [3, str. 74, d. v. 34]

Pro pozdější definici itegrálu funkce více proměnných budeme potřebovat, aby integrovaná funkce byla nezáporná. Funkci, která nabývá jak kladných, tak záporných hodnot, budeme muset rozložit na funkce dvě,  $f^+$  a  $f^-$ .

Definice 14. Nechť f je reálná funkce na M. Definujeme

$$
f^+(x) = \max(f(x), 0);
$$
  
 $f^-(x) = \max(-f(x), 0).$ 

Poznámka 7. Funkce f je měřitelná, právě když  $f^+$  i  $f^-$  jsou měřitelné.

Dále je nutné definovat rozklad množiny M, kterým rozumíme systém neprázdných po dvou disjunktních podmnožin, jejichž sjednocení je množina M.

Definice 15. Nechť  $M \subset \mathbb{R}^r$  je měřitelná množina. Nechť  $\mathfrak{M}$  je disjunktní konečný systém měřitelných množin  $M_1, M_2, \ldots, M_n$  takových, že  $M = M_1 \cup \ldots \cup M_n$ (pokrývajících M). Říkáme, že M je rozklad množiny M.

Rozkladů může být libovolný počet. Nás budou zjímat takové, které rozklady dále "rozkládají" – zjemňují.

Definice 16. Nechť  $M \subset \mathbb{R}^r$  je měřitelná množina. Nechť  $\mathfrak{M}$  a  $\mathfrak{N}$  jsou dva rozklady  $M_1, \ldots, M_n$  a  $N_1, \ldots, N_m$  množiny  $M$ . Říkáme, že  $\mathfrak N$  je zjemněním rozkladu  $\mathfrak M$ jestliže každá $N_i, i = 1, \ldots, m$ , je částí některé $M_i, i = 1, \ldots, n.$ 

Definice 17. Nechť  $M \subset \mathbb{R}^r$  je měřitelná množina a  $\mathfrak{M}$  je její rozklad. Nechť  $f$ je reálná funkce definovaná skoro všude v  $M,\,N$ je množina $x$ v nichž $f$ není definována. Definujeme

$$
s_{f,M}(\mathfrak{M}) = s(\mathfrak{M}) = \sum_{i=1}^n v_i \mu(M_i), \qquad v_i = \inf_{x \in M_i \setminus N} f(x),
$$
  

$$
S_{f,M}(\mathfrak{M}) = S(\mathfrak{M}) = \sum_{i=1}^n V_i \mu(M_i), \qquad V_i = \sup_{x \in M_i \setminus N} f(x),
$$

a říkáme, že  $s(\mathfrak{M})$  je dolní součet příslušný rozkladu  $\mathfrak{M}$  množiny M a k funkci f a  $S(\mathfrak{M})$  je horní součet příslušný rozkladu  $\mathfrak{M}$  množiny M a k funkci f.

**Poznámka 8.** Je-li  $\mathfrak{N}$  zjemněním rozkladu  $\mathfrak{M}$ , pak lze  $\mathfrak{N}$  sestavit z množin  $M_{ik}$ ,  $i = 1, \ldots, m, k = 1, \ldots, r$ , jejichž sjednocením dostaneme M. Přitom

$$
s_{f,M}(\mathfrak{N}) = \sum_{i=1}^m v_i \mu(N_i) = \sum_{i=1}^m \sum_{k=1}^r v_{ik} \mu(M_{ik}) \ge
$$
  

$$
\ge \sum_{i=1}^m v_i \sum_{k=1}^r \mu(M_{ik}) = \sum_{i=1}^m v_i \mu(M_i) = s_{f,M}(\mathfrak{M}),
$$

neboť  $v_{ik} \geq v_i$ .

Analogicky  $S_{f,M}(\mathfrak{N}) \leq S_{f,M}(\mathfrak{M})$ .

Speciálním příkladem rozkladu je tzv. dělení prostoru $\mathbb{R}^r$ :

Definice 18. Nechť jsou dána čísla  $a_{i,j} \in \mathbb{R}$ ,  $i = 1, \ldots, r$ ,  $j = 0, 1, -1, 2, -2, \ldots$ tak, že pro každé i je

$$
\dots < a_{i,-2} < a_{i,-1} < a_{i,0} < a_{i,1} < a_{i,2} < \dots,
$$
\n
$$
\lim_{j \to -\infty} a_{i,j} = -\infty, \quad \lim_{j \to \infty} a_{i,j} = \infty.
$$

Říkáme, že tato  $d\check{e}$ ící čísla $a_{i,j}$ určují dělení $D$  prostoru $\mathbb{R}^r$ 

Interval

$$
I_{D}^{j_1,...,j_r} = [a_{1,j_1-1}, a_{1,j_1}) \times \cdots \times [a_{r,j_r-1}, a_{r,j_r})
$$

nazveme buňkou dělení D.

Číslo

$$
||D|| = \sup_{\substack{i=1,\dots,r\\j=\dots,-2,-1,0,1,2,\dots}} (a_{i,j} - a_{i,j-1})
$$

nazveme normou dělení D.

### 2. Integrál

#### 2.1. Lebesgueův–Stieltjesův integrál

Lebesgueův–Stieltjesův integrál je zobecněním Lebesgueova integrálu, který předvedeme později. Je charakteristický tím, že se k jeho definici používá jen dolní součet  $s(\mathfrak{M})$ ; nezáporné měřitelné funkce mají často horní součet roven  $+\infty$ .

Definice 19. Nechť  $M \subset \mathbb{R}^r$  je měřitelná množina,  $\mathfrak{M}$  její rozklad. Nechť f je reálná funkce měřitelná v M.

1. Jestliže pro žádné x ∈ M není f(x) < 0, pak definujeme integrál

$$
\int\limits_M f \, \mathrm{d}\mu = \sup\limits_{\forall \mathfrak{M}} s(\mathfrak{M}).
$$

2. Neplatí-li bod 1, pak nechť  $f = f^+ - f^-$  a definujeme

$$
\int\limits_M f \, \mathrm{d}\mu = \int\limits_M f^+ \, \mathrm{d}\mu - \int\limits_M f^- \, \mathrm{d}\mu,
$$

má-li rozdíl na pravé straně smysl. Integrály na pravé straně mají význam jako v bodu 1.

2. Nemá-li rozdíl na pravé straně vztahu z bodu 2 smysl, říkáme, že $\int_M f \, \mathrm{d} \mu$ neexistuje.

Poznámka 9. Integrál může mít hodnotu ±∞. Má-li integrál konečnou hodnotu, říkáme, že integrál *konverguje*. Integrál  $\int_M f \, \mathrm{d} \mu$ konverguje, právě když konverguje $\int_M |f| \, \mathrm{d} \mu$  (mluvíme o absolutní konvergenci).

Věta 14. Nechť  $M \sim N$  a  $f \sim g(M)$ . Potom

$$
\int\limits_M f \, \mathrm{d}\mu = \int\limits_N g \, \mathrm{d}\mu.
$$

(Integrál se nezmění, nahradíme-li integrační obor ekvivalentní množinou nebo integrand ekvivalentní funkcí.)

Důkaz: Viz [3, str. 94, p. 10]

#### 2.1.1. Závislost integrálu na integračním oboru

**Věta 15.** Nechť  $M \sim \bigcup_{k=1}^{n} M_k$ , kde vpravo je disjunktní sjednocení konečného počtu měřitelných množin. Potom

$$
\int\limits_M f \, \mathrm{d}\mu = \sum\limits_{k=1}^n \int\limits_{M_k} f \, \mathrm{d}\mu,
$$

má-li levá nebo pravá strana smysl (tj. právě když je f měřitelná).

Důkaz: Viz [3, str. 97, d. v. 47]

Poznámka 10. Analogická věta platí pro disjunktní sjednocení spočetného počtu měřitelných množin. Viz [3, str. 97, d. v. 48]

#### 2.1.2. Závislost integrálu na integrandu

**Věta 16.** Nechť f, g jsou měřitelné v M a  $f(x) \leq g(x)$  skoro všude v M. Potom

$$
\int\limits_M f \, \mathrm{d}\mu \leq \int\limits_M g \, \mathrm{d}\mu,
$$

mají-li oba integrály smysl.

Důkaz: Viz [3, str. 95, d. v. 43]

Věta 17. Nechť  $k \in \mathbb{R}$ ,  $k \neq 0$ . Potom

$$
\int\limits_M kf\, \mathrm{d}\mu = k \int\limits_M f\, \mathrm{d}\mu,
$$

má-li aspoň jedna strana smysl.

Důkaz: Viz [3, str. 107, d. v. 54]

Věta 18. Platí

$$
\int\limits_M (f+g) d\mu = \int\limits_M f d\mu + \int\limits_M g d\mu,
$$

má-li pravá strana smysl.

Důkaz: Viz [3, str. 112, d. v. 58]

#### 2.1.3. Fubiniova věta

Věta 19 (Fubiniova věta). Nechť funkce  $\mu_r$  má vlastnost  $S_r$ ,  $\mu_s$  má vlastnost  $S_s$ a  $\mu_{rs}$ , kde  $\mu_{rs}(I_r \times I_s) = \mu_r(I_r) \cdot \mu_s(I_s)$ , má vlastnost  $S_{r+s}$ . Pak

$$
\int_{\mathbb{R}^{r+s}} f d\mu_{r+s} = \int_{\mathbb{R}^r} \left( \int_{\mathbb{R}^s} f d\mu_s \right) d\mu_r = \int_{\mathbb{R}^s} \left( \int_{\mathbb{R}^r} f d\mu_r \right) d\mu_s,
$$

jestliže integrál na levé straně existuje.

Důkaz: Viz [3, str. 147]

**Poznámka 11.** Fubiniova věta pojednává o převedení  $r + s$  rozměrné integrace na sled dvou integrací,  $r$  rozměrné a s rozměrné. Indukcí "podle složitosti" lze postupovat dále až ke sledu  $r + s$  jednorozměrných integrací.

#### 2.2. Lebesgueův integrál

Lebesgueův integrál označuje v matematice definici určitého integrálu založenou na teorii míry, konkrétně míry Lebesgueovy.

**Definice 20.** Lebesgueův–Stieltjesův integrál v němž  $\mu$  je Lebesgueova míra z definice 5 se nazývá Lebesgueův integrál. Značíme:

$$
\int\limits_M f(x_1,\ldots,x_r) \,dx_1\ldots dx_r \quad \text{nebo} \quad \iint\limits_M \cdots \int\limits_M f(x_1,\ldots,x_r) \,dx_1\ldots dx_r
$$

Poznámka 12. Původní definice Lebesgueova integrálu je tato ([3, str. 105–106, v. 53]): Nechť  $M \subset \mathbb{R}^r$  je měřitelná množina,  $\mu(M) < +\infty$ . Nechť f je funkce měřitelná v M a skoro všude konečná. Uvažujme všechna možná dělení intervalu (−∞, ∞), kde dělící body jsou

$$
\ldots < a_{-2} < a_{-1} < a_0 < a_1 < a_2 < \ldots,
$$

$$
\lim_{i \to -\infty} a_i = -\infty, \quad \lim_{i \to \infty} a_i = \infty.
$$

Nechť dále

$$
||D|| = \sup_{n=\dots,-2,-1,0,1,2,\dots} (a_n - a_{n-1}) < +\infty,
$$
  

$$
M_n = \{x \in M; \ a_{n-1} \le f(x) < a_n\}
$$

a Ξ je libovolný systém čísel

$$
\ldots < \xi_{-2} < \xi_{-1} < \xi_0 < \xi_1 < \xi_2 < \ldots
$$

takových, že  $a_{n-1} \leq \xi_n < a_n$ . Označme

$$
S(D, \Xi) = \sum_{n=-\infty}^{+\infty} \xi_n \mu(M_n),
$$

pak

1. Jestliže  $S(D, \Xi)$  konverguje absolutně pro jednu volbu  $D, \Xi$ , konverguje absolutně pro všechny volby  $D, \Xi$ .

M

2. Jestliže  $S(D, \Xi)$  konverguje absolutně, pak  $\int$  $f d\mu$  konverguje a

$$
\int\limits_M f \, \mathrm{d}\mu = \lim\limits_{\|D\| \to 0} S(D, \Xi).
$$

Tzn.  $\forall \varepsilon > 0 \exists \delta > 0$  tak, že  $\forall D \Vert D \Vert < \delta$  a  $\forall \Xi$  platí  $\int$ M  $d\mu - S(D, \Xi)$  $< \varepsilon$ .

Při konstrukci Lebesgueova integrálu tedy postupujeme tak, že rozdělíme obor hodnot měřitelné funkce f a pro každý interval  $[a_{n-1}, a_n]$  tohoto dělení určíme množinu M těch argumentů x, pro něž  $f(x)$  patří do tohoto intervalu. Protože je f měřitelná, je měřitelná i M. Rozklad  $\mathfrak M$  množiny M je tak pro každé dělení generován funkcí f.

Definice 21. Zobrazení  $f: \mathbb{R}^r \to \mathbb{R}^r$ , dané rovnicemi

$$
x_1 = f_1(u_1, \ldots, u_2), \ldots, x_r = f_r(u_1, \ldots, u_2),
$$

kde  $f_1,\ldots,f_r$ jsou konečné reálné funkce v množině  $P\subset\mathbb{R}^r$ je regulární v  $P,$ jestliže

- 1. P je otevřená,
- 2. derivace  $\frac{\partial f_i}{\partial u_j}$   $(i, j = 1, \ldots, r)$  jsou konečné a spojité v P,
- 3. Jakobián

$$
J(f, u) = \begin{vmatrix} \frac{\partial f_1}{\partial u_1}, \dots, \frac{\partial f_r}{\partial u_1} \\ \dots \\ \frac{\partial f_1}{\partial u_r}, \dots, \frac{\partial f_r}{\partial u_r} \end{vmatrix} \neq 0.
$$

Věta 20 (o substituci). Nechť f je zobrazení otevřené množiny  $P \subset \mathbb{R}^r$  na  $R \subset \mathbb{R}^r$ . Nechť f je regulární a prosté v P s determinantem  $J(f, u)$ . Nechť dále  $M \subset \mathbb{R}$  a F je reálná funkce. Potom

$$
\int\limits_M F(x) dx = \int\limits_{f^{-1}(M)} F(f(u)) |J(f, u)| du,
$$

jestliže existuje jeden z integrálů na levé nebo pravé straně této rovnice.

Důkaz: Viz [3, str. 220, d. v. 103]

#### 2.3. Lebesgueův integrál v R

Fubiniova věta a poznámka 11 umožňuje pro výpočet Lebesgueova integrálu v  $\mathbb{R}^r$  využít integrálu v  $\mathbb{R}$ .

Definice 22. Každou funkci

$$
F(x) = \int_{a}^{x} f(t) dt + C,
$$

kde  $a \leq x \leq b, C \in \mathbb{R}$  je konstanta a  $\int_a^b f(t) dt$  konverguje, nazýváme neurčitým (Lebesgueovým) integrálem funkce  $f \text{v } [a, b]$ .

Poznámka 13. Je-li  $F \vee [a, b]$  neurčitým (Lebesgueovým) integrálem funkce  $f$ , pak

$$
\int_a^b f(t) dt = F(b) - F(a).
$$

Je totiž  $F(a) = \int_a^a f(t) dt + C = C$ , protože  $\int_a^a f(t) dt = 0$ .

**Věta 21.** Nechť  $\int_a^b f(t) dt$  konverguje a necht

$$
F(x) = \int_a^x f(t) \, \mathrm{d}t.
$$

Potom  $F'(x) = f(x)$  skoro všude v  $[a, b]$ .

Důkaz: Viz [3, str. 190, d. v. 93]

Věta 22 (o substituci). Nechť funkce  $\varphi$  je spojitá a ryze monotonní v intervalu  $(\alpha, \beta)$  a nechť lim<sub>t→α+</sub>  $\varphi(t) = a$  a lim<sub>t→β−</sub>  $\varphi(t) = b$ . Potom

$$
\int_a^b f(x) dx = \int_\alpha^\beta f(\varphi(t)) \varphi'(t) dt,
$$

jestliže existují integrály na levé i pravé straně této rovnice a

$$
\int_{\varphi(\alpha')}^{\varphi(\beta')} f(x) dx = \int_{\alpha'}^{\beta'} f(\varphi(t)) \varphi'(t) dt,
$$

kde  $\alpha < \alpha' < \beta' < \beta$ .

Důkaz: Viz [3, str. 144, d. p. 4]

Věta 23 (integrace per partes). Nechť funkce f a g jsou absolutně spojité v intervalu [a, b]. Potom

$$
\int_{a}^{b} f(x)g'(x) dx = [f(x)g(x)]_{a}^{b} - \int_{a}^{b} f'(x)g(x) dx.
$$

Důkaz: Viz [3, str. 196, d. v. 98]

### 2.4. Riemannův integrál

V porovnání s Lebesgueovým–Stieltjesovým integrálem vyžaduje Riemannův integrál, aby integrovaná funkce měla navíc další vlasnost, byla omezená. K jeho definici je využit jak dolní, tak horní integrální součet.

Definice 23. Nechť je dáno dělení D a (1) f je reálná funkce o r proměnných omezená v  $\mathbb{R}^r$ , (2) existuje omezený interval *I* tak, že pro  $x \in \mathbb{R}^r \setminus I$  je  $f(x) = 0$ .

Definujeme

$$
s(D, f) = \sum_{m_1, \dots, m_r = -\infty}^{+\infty} v_D^{m_1, \dots, m_r} \mu(I_D^{m_1, \dots, m_r}), \qquad v_D^{m_1, \dots, m_r} = \inf_{x \in I_D^{m_1, \dots, m_r}} f(x),
$$

$$
S(D, f) = \sum_{m_1, \dots, m_r = -\infty}^{+\infty} V_D^{m_1, \dots, m_r} \mu(I_D^{m_1, \dots, m_r}), \qquad V_D^{m_1, \dots, m_r} = \sup_{x \in I_D^{m_1, \dots, m_r}} f(x)
$$

a říkáme, že s<sub>D</sub> je dolní součet příslušný dělení D a funkci f a  $S_D$  je horní součet příslušný dělení D a funkci f.

Označíme  $\mathfrak{s}(f)$  supremum  $s(D, f)$  pro všechna možná dělení D a  $\mathfrak{S}(f)$  infimum  $S(D, f)$  pro všechna možná dělení D.

Poznámka 14. Předpoklad omezenosti funkce f zaručuje existenci infima a suprema funkce v buňkách dělení $D,$ tj. zaručuje existenci čísel $v_D^{m_1,\dots,m_r}$ a $V_D^{m_1,\dots,m_r}$ pro každou buňku.

**Věta 24.** Nechť funkce f má vlastnosti (1) a (2) z definice 23 a  $\mathfrak{s}(f) = \mathfrak{S}(f)$ . Potom existuje Lebesgueův integrál  $\int\limits_{\mathbb{R}^r} f(x) \, \mathrm{d}x$  a

$$
\int_{\mathbb{R}^r} f(x) \, \mathrm{d}x = \mathfrak{s}(f).
$$

Důkaz: Viz [3, str. 438, d. v. 155]

Poznámka 15. Jestliže platí pro charakteristickou funkci množiny M vztah  $\mathfrak{s}(\chi_M) = \mathfrak{S}(\chi_M),$ pak je $M$ omezená. Číslo $\mathfrak{s}(\chi_M)$ se nazývá vnitřní objem množiny M a číslo  $\mathfrak{S}(\chi_M)$  se nazývá vnější objem množiny M. Rovnají-li se tyto objemy, říkáme že M má Jordan–Peanův objem  $m(M)$ .

Jordan–Peanův objem má každý omezený interval (tj. vlastnost  $\mathfrak{s}(\chi_M) = \mathfrak{S}(\chi_M) = m(M)$  má charakteristická funkce každého omezeného intervalu).

Jordan–Peanův objem není totéž co Lebesgueova míra. Vztah mezi nimi vyjadřuje následující věta.

**Věta 25.** Nechť M má Jordan–Peanův objem  $m(M)$ . Pak existuje i Lebesgueova míra  $\mu(M)$  a platí  $m(M) = \mu(M)$ .

Důkaz plyne z věty 24 a předpokladu o M. Platí

$$
\int\limits_M dx = \int\limits_{\mathbb{R}^r} \chi_M(x) dx = \mathfrak{s}(\chi_M) = m(M).
$$

Definice 24. Nechť množina  $M \subset \mathbb{R}^r$  má Jordan-Peanův objem (tj. je omezená). Nechť funkce f je omezená v M a v  $M \setminus \mathbb{R}^r$  je  $f(x) = 0$  (nebo lze takto dodefinovat – má vlastnosti (1) a (2) z definice 23). Číslo  $\mathfrak{s}(f)$  nazveme *dolním* Riemannovým integrálem a číslo  $\mathfrak{S}(f)$  nazveme horním Riemannovým integrálem funkce f na M.

Jestliže  $\mathfrak{s}(f) = \mathfrak{S}(f)$ , pak toto číslo nazveme Riemannovým integrálem funkce f na M. Značíme ho

$$
\int\limits_M f(x_1,\ldots,x_r) \,dx_1\ldots dx_r \quad \text{nebo} \quad \iint\limits_M \cdots \int\limits_M f(x_1,\ldots,x_r) \,dx_1\ldots dx_r
$$

Pomocí Riemannova integrálu tedy můžeme počítat objem množin, jak uvádí následující věta.

Věta 26. Množina M má Jordan–Peanův objem  $m(M)$  právě když existuje Riemannův integrál M  $dx$  a

$$
\int\limits_M \mathrm{d} x = m(M)
$$

Důkaz: Viz [3, str. 440, d. v. 158]

Lebesgueův integrál je obecnější než integrál Riemannův. Existuje-li Lebesgueův integrál, nemusí Riemannův integrál existovat.

Následující věta umožňuje použít všechny postupy pro výpočet Lebesgueova integrálu i pro integrál Riemannův.

Věta 27. Jestliže existuje Riemannův integrál funkce f na M, pak existuje také Lebesgueův integrál funkce f na M a oba integrály se rovnají.

Důkaz: Viz [3, str. 440, d. v. 157]

**Věta 28** (o existenci). Nechť množina  $M \subset \mathbb{R}^r$  je omezená, f je reálná funkce omezená v M. Pak Riemannův integrál funkce f na M existuje, právě když

1. Hranice množiny M má Lebesgueovu míru 0.

2. Množina všech vnitřních bodů množiny M, ve kterých f není spojitá, má Lebesgueovu míru 0.

Důkaz: Viz [3, str. 447, d. v. 161]

### 2.5. Dvojný a trojný Riemannův integrál

V technický aplikacích i přírodních vědách (o matematice nemluvě) hrají dvojné a trojné Riemannovy integrály důležitou roli. Např. ve fyzice téměř neexistuje obor, kde by nebyly využívány, najdeme je v teorií relativity, kvantové fyzice, teorii elektromagnetického pole, optice, . . . , mechanikou konče.

Poznámka 16. Riemannův integrál v  $\mathbb{R}^2$  nazveme dvojným integrálem, značíme

$$
\iint\limits_K f(x,y) \, dx \, dy, \qquad K \in \mathbb{R}^2.
$$

Riemannův integrál v  $\mathbb{R}^3$  nazveme trojným integrálem, značíme

$$
\iiint\limits_H f(x, y, z) \, dx \, dy \, dz, \qquad H \in \mathbb{R}^3.
$$

Poznámka 17. Jak bylo uvedeno, oborem integrace musí být měřitelná množina. V praxi se ale s jinými než měřitelnými množinami téměř nesetkáváme, uděláme tedy jen logickou chybu, když toto budeme u integračního oboru praktických aplikací předpokládat bez ověření.

Je-li množina  $K \in \mathbb{R}^2$  měřitelná, pak existuje její obsah, tj. existuje integrál

$$
\iint\limits_{\mathbb{R}^2} \chi_K \, dx \, dy = \iint\limits_K dx \, dy = \mu(K) \in \mathbb{R}.
$$

Číslo μ(K) je Lebesgueova míra množiny K.

**Poznámka 18.** Z věty 8 plyne: Omezená množina  $K \subset \mathbb{R}^2$  je měřitelná právě tehdy, když je její hranice tvořena grafy spojitých funkcí jedné proměnné definovaných na uzavřených intervalech.

Poznámka 19. Nejčastěji se budeme setkávat s měřitelnými množinami, které se nazývají elementární. Rozdělujeme je na tři základní typy:

1. Elementární množina vzhledem k proměnné x je množina tvaru

$$
K = \{(x, y) \in \mathbb{R}^2; \ x \in [a, b], \ g(x) \le y \le h(x) \},\
$$

kde q a h jsou funkce jedné reálné proměnné spojité na  $[a, b]$  takové že pro všechna  $x \in (a, b)$  platí  $q(x) < h(x)$ .

2. Elementární množina vzhledem k proměnné y je množina tvaru

$$
K = \{(x, y) \in \mathbb{R}^2; \ y \in [c, d], \ \varphi(y) \le x \le \psi(y)\},\
$$

kde  $\varphi$  a  $\psi$  jsou funkce jedné reálné proměnné spojité na  $[c, d]$  takové že pro všechna  $y \in (c, d)$  platí  $\varphi(y) < \psi(x)$ .

3. Elementární množina je uzavřená množina, kterou lze vyjádřit jako sjednocení konečně mnoha disjunktních elementárních množin vzhledem k x nebo y.

Někdy máme více možností jak integrační obor rozdělit na elementární množiny vzhledem k x nebo y. Stanovení funkcí g a h, resp.  $\varphi$  a  $\psi$ , je pro daný integrační obor velmi důležité, neboť tyto funkce budou mezemi dvojnásobného integrálu.

Poznámka 20. Dvojný (stejně jako trojný integrál) nelze prakticky počítat podle definice. Proto se výpočet dvojného integrálu převádí na výpočet dvou jednorozměrných integrálů, na tzv. dvojnásobný integrál (resp. trojnásobný integrál). Použije se přitom Fubiniova věta. Z ní je patrné, že místo dvojného integrálu počítáme dva jednorozměrné integrály.

1. Nechť je funkce f spojitá na uzavřené elementární množině K vzhledem k proměnné x, tj.  $K = \{(x, y) \in \mathbb{R}^2; a \leq x \leq b, g(x) \leq y \leq h(x)\}.$  Potom platí

$$
\iint\limits_K f(x,y) \, dx \, dy = \int_a^b \left( \int_{g(x)}^{h(x)} f(x,y) \, dy \right) dx.
$$

2. Nechť je funkce f spojitá na uzavřené elementární množině K vzhledem k proměnné y, tj.  $K = \{(x, y) \in \mathbb{R}^2; c \leq y \leq d, \varphi(y) \leq y \leq \psi(y)\}.$  Potom platí

$$
\iint\limits_K f(x,y) \, dx \, dy = \int_c^d \left( \int_{\varphi(y)}^{\psi(y)} f(x,y) \, dx \right) \, dy.
$$

Pořadí integrace na elementární množině je třeba volit tak, aby meze v posledním integrálu byly konstanty.

Nejdříve integrujeme podle jedné z proměnných (druhou přitom považujeme za konstantu) – výsledek potom zintegrujeme podle zbývající proměnné. Pořadí integrování je možno zvolit libovolně, výsledek se nebude lišit. Volba pořadí ale může hrát zásadní roli pro samotný výpočet, protože při "nevhodné" volbě pořadí integrace můžeme dospět buď k dosti složitému integrálu nebo dokonce k takovému, který neumíme vypočítat.

Teoretické poznatky dále využijeme při řešení příkladů.

### 3. Některé aplikace

### 3.1. Riemannův integrál a výpočet míry množiny

#### Příklad 1. Vypočítejte objem koule.

Řešení: Nechť má koule střed v počátku soustavy souřadnic a poloměr r. Rovnice kulové plochy (hranice koule) je  $x^2 + y^2 + z^2 = r^2$ . Podle poznámky 17 je objem koule

$$
V = \iiint\limits_{x^2+y^2+z^2\leq r^2} \mathrm{d}x \, \mathrm{d}y \, \mathrm{d}z.
$$

Podmínky věty o existenci Riemannova integrálu jsou splněny, protože koule  $x^2+y^2+z^2\leq r^2$ je v $\mathbb{R}^3$ omezená, její hranice (kulová plocha) má Lebesgueovu míru 0. Funkce  $f(x, y, z) = 1$  je omezená a spojitá.

Pro výpočet tohoto integrálu je výhodné použít např. substituci

$$
x = \rho \cos \psi \cos \varphi, \quad y = \rho \cos \psi \sin \varphi, \quad z = \rho \sin \psi.
$$

(takový integrál se obvykle převádí do sférických souřadnic  $x = \rho \sin \psi \cos \varphi$ ,  $y = \rho \sin \psi \sin \varphi$ ,  $z = \rho \cos \psi$ , tj. úhel  $\psi$  je měřen od kladného směru osy z).

Vypočteme Jakobián:

$$
J = \begin{vmatrix} \cos \psi \cos \varphi & \cos \psi \sin \varphi & \sin \psi \\ -\rho \sin \psi \cos \varphi & -\rho \sin \psi \sin \varphi & \rho \cos \psi \\ -\rho \cos \psi \sin \varphi & \rho \cos \psi \cos \varphi & 0 \end{vmatrix} =
$$

$$
= -\rho^2 \cos^3 \psi \sin^2 \varphi - \rho \sin^2 \psi \cos \psi \cos^2 \varphi - \rho^2 \sin^2 \psi \cos \psi \sin^2 \varphi - \rho^2 \cos^3 \psi \cos^2 \varphi =
$$

$$
= -\rho^2 \left( \cos^3 \psi [\cos^2 \varphi + \sin^2 \varphi] + \cos \psi \sin^2 \psi [\cos^2 \varphi + \sin^2 \varphi] \right) =
$$

$$
= -\rho^2 \left( \cos \psi [\cos^2 \psi + \sin^2 \psi] \right) = -\rho^2 \cos \psi
$$

Podle věty 22 o substituci

$$
V = \iiint_{x^2 + y^2 + z^2 = r^2} dx dy dz = \iiint_{0 \le \rho \le r} \rho^2 \cos \psi d\psi d\varphi d\rho =
$$
  

$$
= \int_{-\frac{\pi}{2}}^{\frac{\pi}{2}} \left( \int_0^{2\pi} \left( \int_0^r \rho^2 \cos \psi d\rho \right) d\varphi \right) d\psi = \int_{-\frac{\pi}{2}}^{\frac{\pi}{2}} \left( \int_0^{2\pi} \left[ \frac{\rho^3}{3} \right]_0^r \cos \psi d\varphi \right) d\psi =
$$
  

$$
= \frac{1}{3} r^3 \int_{-\frac{\pi}{2}}^{\frac{\pi}{2}} \left( \int_0^{2\pi} \cos \psi d\varphi \right) d\psi = \frac{2}{3} \pi r^3 \int_{-\frac{\pi}{2}}^{\frac{\pi}{2}} \cos \psi d\psi = \frac{2}{3} \pi r^3 \left[ \sin \psi \right]_{-\frac{\pi}{2}}^{\frac{\pi}{2}} = \frac{4}{3} \pi r^3.
$$

Příklad 2. Vypočítejte objem válce.

Řešení: Nechť má válec střed dolní podstavy v počátku soustavy souřadnic, poloměr r a výšku h. Válcová plocha je dána vztahy

$$
x^2 + y^2 = r^2, \quad 0 \le z \le h.
$$

Objem válce je

$$
V = \iiint\limits_{\substack{x^2+y^2 \le r^2\\0 \le z \le h}} dx dy dz.
$$

Podmínky věty o existenci Riemannova integrálu jsou splněny.

$$
V = \iiint_{x^2 + y^2 \le r^2} dx \, dy \, dz = \int_{-r}^r \left( \int_{-\sqrt{r^2 - y^2}}^{\sqrt{r^2 - y^2}} \left( \int_0^h dz \right) dx \right) dy =
$$
  

$$
= h \int_{-r}^r \left( \int_{-\sqrt{r^2 - y^2}}^{\sqrt{r^2 - y^2}} dx \right) dy = 2h \int_{-r}^r \sqrt{r^2 - y^2} dy =
$$

(po substituci  $y(\varphi) = r \sin \varphi$ , tj. d $y = r \cos \varphi d\varphi$ , a přepočtu mezí dostaneme:)

$$
=2h \int_{\arcsin(-1)}^{\arcsin(1)} \sqrt{r^2 - r^2 \sin^2 \varphi} r \cos \varphi \, d\varphi = 2hr^2 \int_{-\frac{\pi}{2}}^{\frac{\pi}{2}} \cos^2 \varphi \, d\varphi =
$$
  
=  $2hr^2 \int_{-\frac{\pi}{2}}^{\frac{\pi}{2}} \cos^2 \varphi \, d\varphi = 2hr^2 \int_{-\frac{\pi}{2}}^{\frac{\pi}{2}} \frac{1 + \cos 2\varphi}{2} \, d\varphi = 2hr^2 \left[ \frac{\varphi}{2} + \frac{\sin 2\varphi}{4} \right]_{-\frac{\pi}{2}}^{\frac{\pi}{2}} = \pi r^2 h.$ 

Integrál lze rovněž převést do cylindrických souřadnic

$$
x = \rho \cos \varphi, \quad y = \rho \sin \varphi, \quad z = z.
$$

Vypočteme Jakobián:

$$
J = \begin{vmatrix} \cos \varphi & \sin \varphi & 0 \\ -\rho \sin \varphi & \rho \cos \varphi & 0 \\ 0 & 0 & 1 \end{vmatrix} = \rho \cos^2 \varphi + \rho \sin^2 \varphi = \rho.
$$

Podle věty 22 o substituci

$$
V = \iiint_{x^2+y^2 \le r^2} dx dy dz = \iiint_{0 \le \rho \le r} \rho d\rho d\varphi dz =
$$
  

$$
\int_{0 \le z \le h} \int_{0 \le \varphi \le 2\pi} \rho d\rho d\varphi dz
$$
  

$$
= \int_0^h \left( \int_0^{2\pi} \left( \int_0^r \rho d\rho \right) d\varphi \right) dz = \int_0^h \left( \int_0^{2\pi} \frac{r^2}{2} d\varphi \right) dz =
$$
  

$$
= \frac{1}{2} r^2 \int_0^h 2\pi dz = \pi r^2 h.
$$

Příklad 3. Vypočítejte ojem tělesa vznilého rotací plochy omezené osou x, přímkami  $x = a$  a  $x = b$ ,  $a < b$ , a grafem funkce  $y = f(x)$ , kolem osy x.

Řešení: Hledané těleso můžeme považovat za "válec s proměnlivým poloměrem", jehož osa leží na ose x. Rovnice válcové plochy s osou x je  $y^2 + z^2 = r^2$ ,  $x \in \mathbb{R}$ . Naše těleso je tedy určeno podmínkami

$$
z^2 + y^2 \le f(x)^2
$$
,  $x \in [a, b]$ ,

a jeho objem je

$$
V = \iiint\limits_{z^2 + y^2 \le f(x)^2} dx dy dz
$$
  

$$
\lim_{a \le x \le b} dx
$$

(předpokládáme splnění podmínek věty o existenci Riemannova integrálu).

Dostáváme

$$
V = \iiint\limits_{z^2 + y^2 \le f(x)^2} dx \, dy \, dz = \iiint\limits_{a \le x \le b} dx \, dy \, dz =
$$
  

$$
\int_{a \le x \le b} f(x)^2 dx + \int_{-\frac{f(x)}{2}y \le f(x)} -\sqrt{f(x)^2 - y^2} \le z \le \sqrt{f(x)^2 - y^2}
$$
  

$$
= \int_a^b \left( \int_{-f(x)}^{f(x)} \left( \int_{-\sqrt{f(x)^2 - y^2}}^{\sqrt{f(x)^2 - y^2}} dz \right) dy \right) dx.
$$

Vypočteme

$$
\int_{-f(x)}^{f(x)} \left( \int_{-\sqrt{f(x)^2 - y^2}}^{\sqrt{f(x)^2 - y^2}} dz \right) dy = 2 \int_{-f(x)}^{f(x)} \sqrt{f(x)^2 - y^2} dy =
$$

(po substituci $y(\varphi)=f(x)\sin\varphi,$ tj. d $y=f(x)\cos\varphi\,\mathrm{d}\varphi,$ a přepočtu mezí:)

$$
=2\int_{-\frac{\pi}{2}}^{\frac{\pi}{2}}\sqrt{f(x)^2-f(x)^2\sin^2\varphi}f(x)\cos\varphi\,d\varphi=2f(x)^2\int_{-\frac{\pi}{2}}^{\frac{\pi}{2}}\cos^2\varphi\,d\varphi=\pi f(x)^2
$$

(s využitím výpočtu $\int_{-\frac{\pi}{2}}^{\frac{\pi}{2}}\cos^2\varphi\,d\varphi=\frac{\pi}{2}$ z předešlého příkladu). Objem rotačního tělese je tedy

$$
V = \int_{a}^{b} \pi f(x)^{2} \, \mathrm{d}x,
$$

což je známý vzorec integrálního počtu jedné proměnné.

Příklad 4. Vypočítejte obsah elipsy dané rovnicí

$$
\frac{x^2}{a^2} + \frac{y^2}{b^2} = 1.
$$

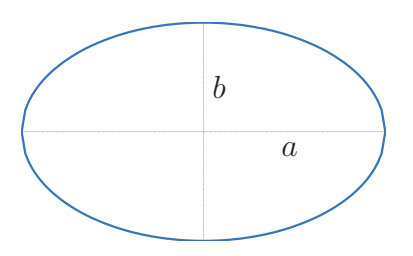

Řešení: Obsah elipsy je

$$
P = \iint\limits_{\frac{x^2}{a^2} + \frac{y^2}{b^2} \le 1} \mathrm{d}x \, \mathrm{d}y.
$$

Podmínky věty o existenci Riemannova integrálu jsou splněny.

$$
P = \iint\limits_{\frac{x^2}{a^2} + \frac{y^2}{b^2} \le 1} dx \, dy = \int_{-a}^{a} \left( \int_{-\frac{b}{a} \sqrt{a^2 - x^2}}^{-\frac{b}{a} \sqrt{a^2 - x^2}} dy \right) dx =
$$

$$
= \frac{2a}{b} \int_{-a}^{a} \sqrt{a^2 - x^2} dx =
$$

(po substituci  $x(\varphi) = a \sin \varphi$ , tj.  $dx = a \cos \varphi d\varphi$ , a přepočtu mezí dostaneme:)

$$
= 2ab \int_{-\frac{\pi}{2}}^{\frac{\pi}{2}} \cos^2 \varphi \, d\varphi = \pi ab.
$$

(s využitím výpočtu $\int_{-\frac{\pi}{2}}^{\frac{\pi}{2}} \cos^2 \varphi \, d\varphi = \frac{\pi}{2}$ ).

Poznámka 21. Často užívaný vzorec pro výpočet plochy omezené nezápornou funkcí $y = f(x),$ osou $x$ a přímkami $x = a,\, x = b,\, a < b$ je

$$
P = \iint\limits_{\substack{a \leq x \leq b \\ 0 \leq y \leq f(x)}} dx dy = \int_a^b \left( \int_0^{f(x)} dy \right) dx = \int_a^b f(x) dx.
$$

### 3.2. Riemannův integrál funkce  $f$  na  $M$

Příklad 5. Vypočítejte

$$
\iint\limits_K \frac{x}{y^2} \, \mathrm{d}x \, \mathrm{d}y,
$$

kde množina $K$ je určena vztahem  $1\leq x\leq y\leq 3.$ 

**Řešení:** Množina  $K \subset \mathbb{R}^2$  je omezená, její hranice (intervaly v  $\mathbb{R}$ ) má Lebesgueovu míru 0.

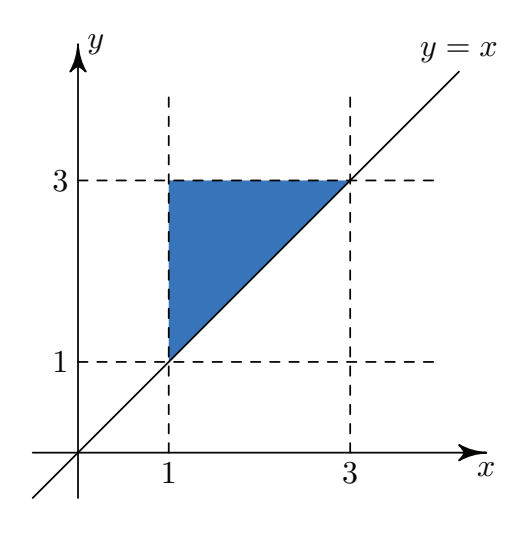

Funkce  $f(x, y) = \frac{x}{y^2}$  je omezená v K a ve všech vnitřních bodech množiny K je  $f$  spojitá. Následující obrázek ukazuje graf funkce  $f(x,y) = \frac{x}{y^2}$  na intervalu  $[1,3]\times[1,3]\supset K$ vygenerovaný programem Matlab.

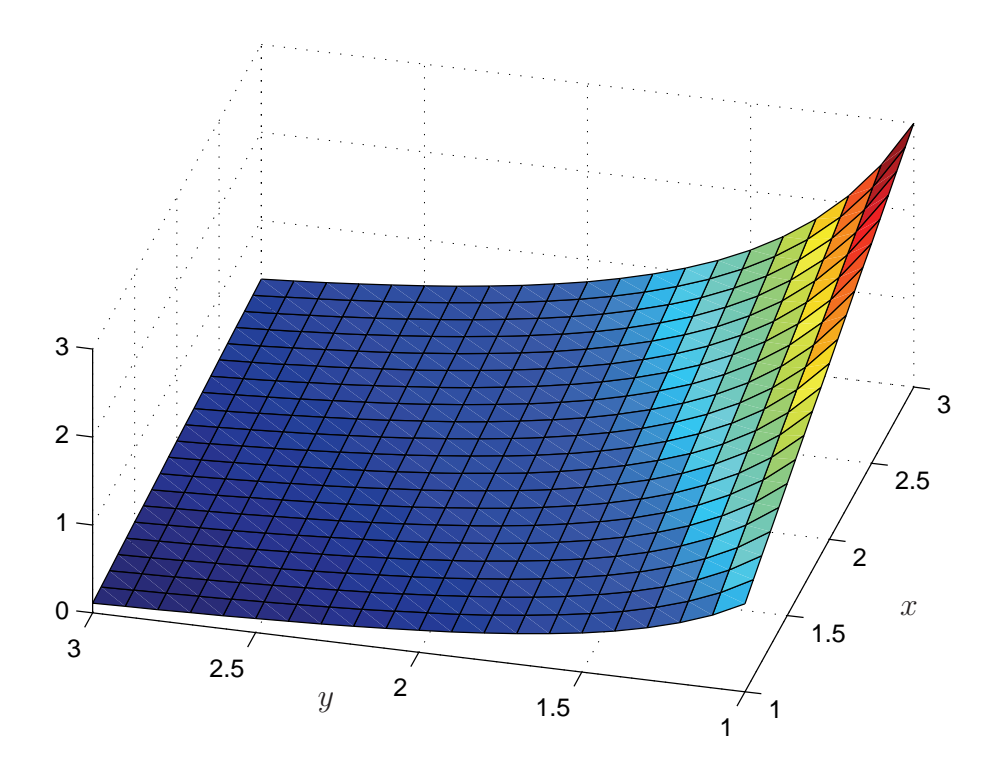

Riemannův integrál funkce  $f$  na  $K$  tedy existuje. Výpočet předvedeme na uzavřené elementární množině  $K(1)$  jak vzhledem k proměnné  $x, (2)$  tak vzhledem k proměnné y.

1) 
$$
K = \{(x, y) \in \mathbb{R}^2; 1 \le x \le 3, x \le y \le 3\}.
$$
  

$$
\iint_K \frac{x}{y^2} dx dy = \int_1^3 \left(\int_x^3 xy^{-2} dy\right) dx =
$$

$$
= -\int_1^3 \left[\frac{x}{y}\right]_x^3 dx = -\int_1^3 \left(\frac{x}{3} - 1\right) dx = -\left[\frac{1}{3}\frac{x^2}{2} - x\right]_1^3 = \frac{2}{3}
$$
  
2)  $K = \{(x, y) \in \mathbb{R}^2; 1 \le y \le 3, 1 \le x \le y\}.$ 

 $\int$ K  $\overline{x}$  $\frac{d}{y^2}dx dy =$  $\int_0^3$ 1  $\int f^{y}$ 1  $\overline{x}$  $\int \frac{x}{y^2} dx \bigg) dy =$  $=\frac{1}{2}$ 2  $\int_0^3$ 1  $\int x^2$  $y^2$  $\left.\right]$ <sup>y</sup> 1  $dy = \frac{1}{2}$ 2  $\int_0^3$ 1  $\left(1-\frac{1}{y^2}\right)$  $\frac{1}{\text{d}y} = \frac{1}{\text{o}}$ 2  $\left[y+\frac{1}{x}\right]$  $\hat{y}$  $\big]^{3}$ 1  $=\frac{2}{2}$ 3

Příklad 6. Vypočítejte

$$
\iint\limits_M (2x + 3y + 1) \, \mathrm{d}x \, \mathrm{d}y,
$$

kde množina $M$ je ohraničená parabolou $y^2 = 2x$ a její tětivou $AB, A = [2, -2],$  $B = [8, 4].$ 

**Řešení:** Množina  $M \subset \mathbb{R}^2$  je omezená, její hranice má Lebesgueovu míru 0.

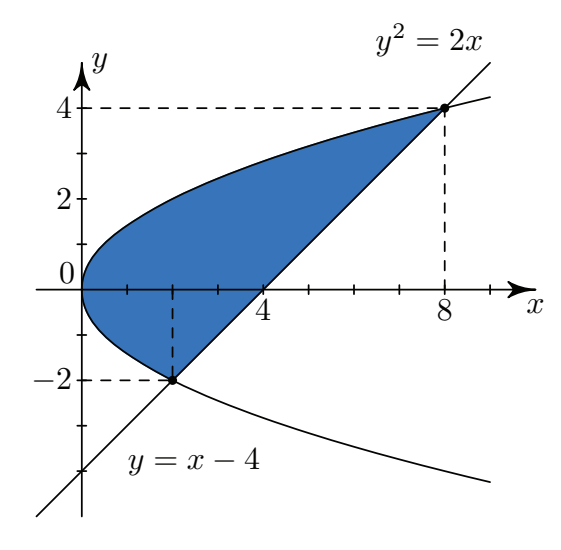

Funkce $f(x,y)=2x+3y+1$ je omezená v $M$ a ve všech vnitřních bodech  $K$  je  $f$ spojitá, viz následující obrázek, na němž je vidět graf funkce $f(x,y)=2x+3y+1$ na intervalu $[0,8] \times [-2,4] \supset M$ vygenerovaný programem Matlab.

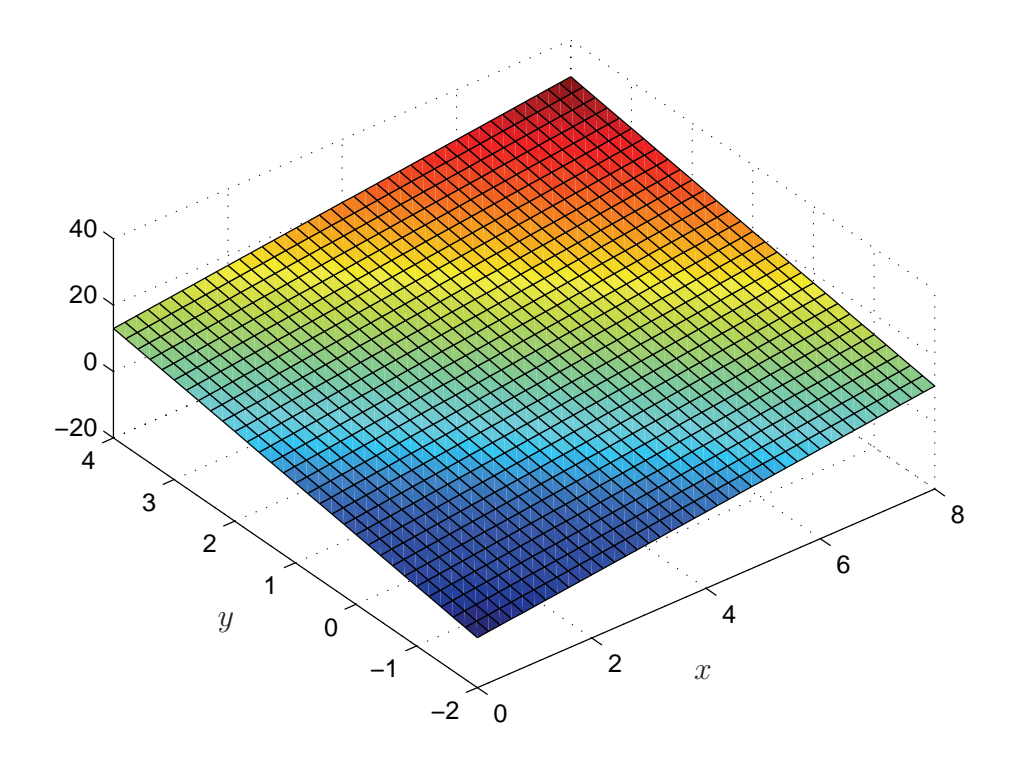

Riemannův integrál funkce  $f$  na  $M$  tedy existuje. Výpočet předvedeme na uzavřené elementární množině  $M$  vzhledem k proměnné  $y$ .

$$
M = \left\{ (x, y) \in \mathbb{R}^2; \frac{y^2}{2} \le x \le y + 4, -2 \le y \le 4 \right\}.
$$
  

$$
\iint_M (2x + 3y + 1) dx dy = \int_{-2}^4 \left( \int_{\frac{y^2}{2}}^{y+4} (2x + 3y + 1) dx \right) dy =
$$
  

$$
= \int_{-2}^4 \left[ x^2 + 3xy + x \right]_{\frac{y^2}{2}}^{y+4} dy =
$$

$$
= \int_{-2}^{4} \left( (y+4)^2 + 3y(y+4) + (y+4) - \frac{1}{4}y^4 - \frac{3}{2}y^3 + \frac{1}{2}y^2 \right) dy =
$$
  

$$
= \int_{-2}^{4} \left( -\frac{1}{4}y^4 - \frac{3}{2}y^3 + \frac{7}{2}y^2 + 21y + 20 \right) dy =
$$
  

$$
= \left[ -\frac{1}{20}y^5 - \frac{3}{8}y^4 + \frac{7}{6}y^3 + \frac{21}{2}y^2 + 20y \right]_{-2}^{4} = 187,2
$$

Příklad 7. Vypočítejte

$$
\iint\limits_K x^y \,\mathrm{d} x \,\mathrm{d} y,
$$

kde množina $K=[0,1]\times[1,2].$ 

**Řešení:** Množina  $K \subset \mathbb{R}^2$  je omezená, její hranice (intervaly v  $\mathbb{R}$ ) má Lebesgueovu míru 0.

Funkce  $f(x, y) = x^y$  je omezená v K a ve všech vnitřních bodech K je  $f$ spojitá, jak je zřejmé z následujícího obrázku, na němž je vidět graf funkce  $f(x, y) = x^y$  na intervalu  $[0, 1] \times [1, 2]$  vygenerovaný programem Matlab.

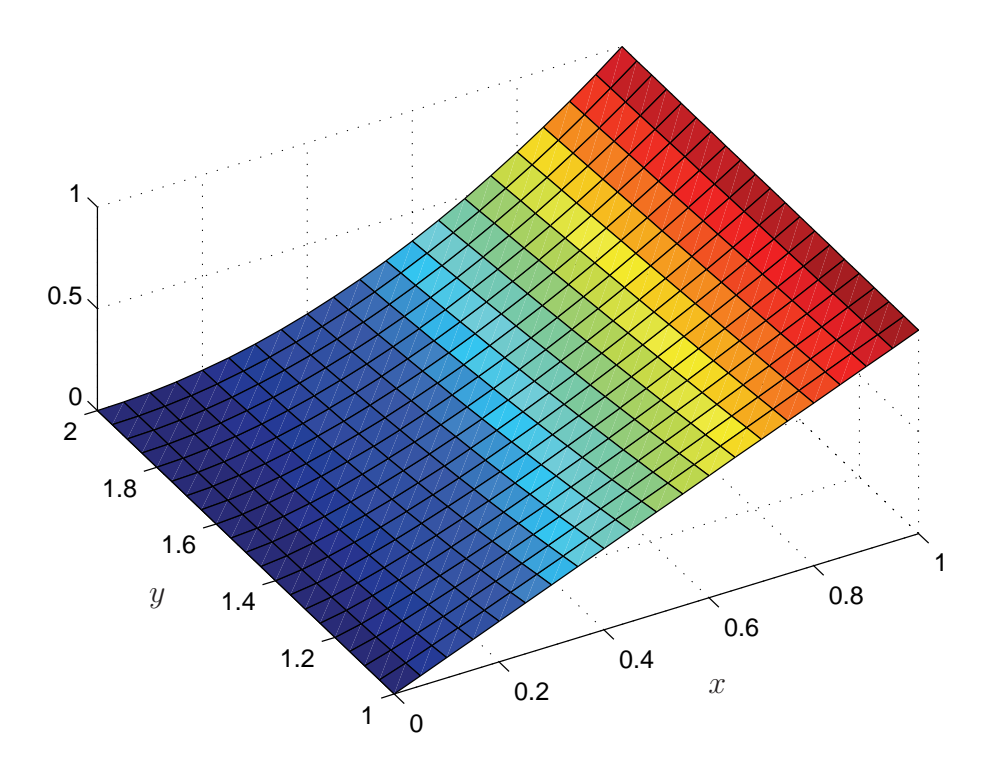

Riemannův integrál funkce f na K tedy existuje. Výpočet předvedeme na obou možných variantách použití Fubiniovy věty.

1)

$$
\iint_{[0,1]\times[1,2]} x^y \, dx \, dy = \int_1^2 \left( \int_0^1 x^y \, dx \right) \, dy =
$$

$$
= \int_1^2 \left[ \frac{x^{y+1}}{y+1} \right]_0^1 \, dy = \int_1^2 \left[ \frac{x^{y+1}}{y+1} \right]_0^1 \, dy = \int_1^2 \frac{dy}{y+1} = \left[ \ln|y+1| \right]_1^2 = \ln 3 - \ln 2
$$

2)

$$
\iint_{[0,1] \times [1,2]} x^y \, dx \, dy = \int_0^1 \left( \int_1^2 x^y \, dy \right) \, dx = \int_0^1 \left[ \frac{x^y}{\ln x} \right]_1^2 \, dx = \int_0^1 \frac{x^2 - x}{\ln x} \, dx
$$

a poslední integrál symbolicky vyřešit nedokážeme.<sup>1</sup>

### 3.3. Riemannův integrál v pravěpodobnosti a statistice

Příklad 8. Spojitá náhodná veličina X má hustotu rozdělení pravděpodobnosti

$$
f(x) = \begin{cases} ax, & \text{pro } 0 \le x < 1, \\ 0, & \text{jinde.} \end{cases}
$$

Určete konstantu *a* a vypočítejte pravděpodobnost  $P(\frac{1}{3} < X \leq \frac{2}{3})$ . Řešení: Teorie pravděpodobnosti požaduje, aby  $\int_{\mathbb{R}} f(x) dx = 1$ . Proto musí platit (s využitím věty 15 a toho, že mimo interval [0, 1) je  $f(x) = 0$ ]

$$
\int_{\mathbb{R}} ax \, dx = a \int_0^1 x \, dx = a \left[ \frac{x^2}{2} \right]_0^1 = 1,
$$

tj.  $a = 2$ .

<sup>&</sup>lt;sup>1</sup>Je možná numerická integrace, Simpsonova metoda (např.  $f = \mathbb{Q}(x)$   $(x \cdot 2-x) \cdot /log(x)$ ; q=quad(f,0,1); v Matlabu) dá hodnotu 0,4055, což odpovídá hodnotě ln 3 − ln 2.

Protože z teorie víme, že  $P(X \le k) = \int_{-\infty}^{k} f(x) dx$ , je

$$
P\left(\frac{1}{3} < X \le \frac{2}{3}\right) = \int_{\frac{1}{3}}^{\frac{2}{3}} 2x \, \mathrm{d}x = \left[x^2\right]_{\frac{1}{3}}^{\frac{2}{3}} = \frac{4}{9} - \frac{1}{9} = \frac{1}{3}.
$$

Příklad 9. Nechť náhodný vektor *X* má rovnoměrné rozdělení na G, kde

$$
G = \{(x_1, x_2) \in \mathbb{R}^2; \ 0 \le x_1 < 1, \ 0 \le x_2 < 1 - x_2\}.
$$

Rozhodněte, zda jsou jeho složky  $x_1, x_2$  stochasticky nezávislé.

Řešení: Teorie matematické statistiky říká:

Spojité náhodné veličiny  $X_1, \ldots, X_n$  jsou nezávislé, právě když pro hustotu  $f_{\mathbf{X}}(x_1,\ldots,x_n)$  náhodného vektoru  $\mathbf{X}=(X_1,\ldots,X_n)$  a marginální hustoty  $f_j(x)$ náhodných veličin $X_j, j = 1, \ldots, n$ , platí

$$
f_{\mathbf{X}}(x_1,\ldots,x_n)=f_1(x_1)\cdots f_n(x_n) \text{ pro skoro všechna } (x_1,\ldots,x_n)\in\mathbb{R}^n.
$$

(Neplatit může na množině Lebesgueovy míry 0.)

Pro marginální hustotu platí

$$
f_1(x_1) = \int \ldots \int f(x_1, t_2 \ldots, t_n) dt_2 \ldots dt_n,
$$

pro skoro všechna  $x_1 \in \mathbb{R}^1$ . V bodech, kde nelze  $f_1(x_1)$  určit, protože v nich neexistuje derivace distribuční funkce, lze hustotu  $f_1$  libovolně dodefinovat, obvykle v těchto bodech pokládáme hustotu za nulovou. (Analogicky pro  $f_2(x_2)$  atd.)

Nejprve určíme hustotu rozdělení pravděpodobnosti náhodného vektoru *X*. Musí platit

$$
\iint\limits_G f(x_1, x_2) \, \mathrm{d}x \, \mathrm{d}y = 1
$$

a  $f(x_1, x_2) = k \in \mathbb{R}$  v G (a zvolíme  $f(x_1, x_2) = 0$  v  $\mathbb{R}^2 \setminus G$ ), neboť **X** má rovnoměrné rozdělení na G.

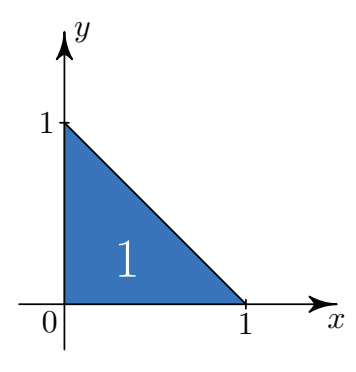

Tedy

$$
\iint\limits_{\substack{0 \le x_1 < 1 \\ 0 \le x_2 < 1 - x_1}} k \, dx \, dy = \frac{1}{2}k = 1.
$$

Náhodný vektor *X* má hustotu rozdělení pravděpodobnosti

$$
f(x_1, x_2) = \begin{cases} 2, & \text{pro } (x_1, x_2) \in G, \\ 0, & \text{jinde.} \end{cases}
$$

Pro marginální hustoty  $f_1(x_1)$  a  $f_2(x_2)$  platí

$$
f_1(x_1) = \int_0^{1-x_1} 2 \, dx_2 = 2(1-x_1), \qquad f_2(x_2) = \int_0^{1-x_2} 2 \, dx_1 = 2(1-x_2).
$$

Mimo obor integrace jsou  $f_1(x_1)$  i  $f_2(x_2)$  rovny 0.

Složky $\boldsymbol{x}_1, \boldsymbol{x}_2$ jsou stochasticky nezávislé, jestliže platí

$$
f(x_1, x_2) = f_1(x_1) f_2(x_2)
$$

skoro ve všech bodech G. Máme

$$
2 = f(x_1, x_2) = f_1(x_1) f_2(x_2) = 4(1 - x_1)(1 - x_2),
$$

rovnost nastane pro

$$
x_2 = 1 + \frac{\frac{1}{2}}{x_1 - 1}
$$

(hyperbola v rovině), tj. pro všechny zbývající body rovnost neplatí. Lebesgueova míra této množiny je větší jak 0. Rovnost  $f(x_1, x_2) = f_1(x_1) f_2(x_2)$  neplatí pro skoro všechna  $(x_1, x_2) \in G$ , proto nejsou složky  $x_1, x_2$ stochasticky nezávislé.

**Příklad 10.** Spojitý náhodný vektor  $(X_1, X_2)$  má hustotu rozdělení pravděpodobnosti

$$
f(x_1, x_2) = \begin{cases} 24x_1^2 x_2 (1 - x_1), & \text{pro } 0 \le x_1 < 1, \ 0 \le x_2 < 1, \\ 0, & \text{jinde.} \end{cases}
$$

Rozhodněte, zda jsou veličiny  $X_1, X_2$  stochasticky nezávislé.

Řešení: Postupujeme analogicky jako v předchozím příkladu.

Pro marginální hustoty  $f_1(x_1)$  a  $f_2(x_2)$  platí

$$
f_1(x_1) = \int_0^1 24x_1^2 x_2 (1 - x_1) \, dx_2 = 24x_1^2 (1 - x_1) \int_0^1 x_2 \, dx_2 = 12x_1^2 (1 - x_1),
$$

$$
f_2(x_2) = \int_0^1 24x_1^2 x_2 (1 - x_1) dx_1 = 24x_2 \int_0^1 x_1^2 - x_1^3 dx_1 = 24x_2 \left(\frac{1}{3} - \frac{1}{4}\right) = 2x_2.
$$

Mimo obor integrace jsou  $f_1(x_1)$  i  $f_2(x_2)$  rovny 0.

Vidíme, že na  $[0, 1)^2$  plaí rovnost

$$
f_1(x_1)f_2(x_2) = 12x_1^2(1-x_1) \cdot 2x_2 = 24x_1^2x_2(1-x_1) = f(x_1, x_2)
$$

pro všechny body  $(x_1, x_2)$ . Pro $(x_1, x_2) \notin [0, 1)^2$ platí rovnost samozřejmě.

Náhodné veličiny  $X_1, X_2$  jsou nezávislé.

Příklad 11. Sdružená hustota náhodných veličin X a Y je

$$
f(x, y) = \begin{cases} x + y, & \text{pro } (x, y) \in [0, 1]^2, \\ 0, & \text{jinde.} \end{cases}
$$

Určete korelační koeficient  $\varrho_{X,Y}$ .

Řešení: Teorie matematické statistiky říká:

Mají-li náhodné veličiny  $(X, Y)$  spojité rozdělení pravděpodobnosti s hustotou  $f(x, y)$ , pak jejich korelační koeficient  $\varrho_{X,Y}$  je číslo definované vztahem

$$
\varrho_{X,Y} = \frac{\text{cov}(X,Y)}{\sqrt{\text{var}(X) \cdot \text{var}(Y)}},
$$

kde rozptyl  $var(X) = E(X - E(X))^2 = E(X^2) - (E(X))^2$ ,  $E(X) = \int_{\mathbb{R}} x f_X(x) dx$ ,  $f_X(x)$  je hustota X, kovariance

$$
cov(X, Y) = \iint_{\mathbb{R}^2} [x - E(X)][y - E(Y)]f(x, y) dx dy =
$$

$$
= E(X \cdot Y) - E(X) \cdot E(Y).
$$

Nejprve určíme hustoty  $f_X(x)$  a  $f_Y(y)$ .

$$
f_X(x) = \int_0^1 (x+y) \, dy = \left[ xy + \frac{y^2}{2} \right]_0^1 = x + \frac{1}{2}
$$

$$
f_Y(y) = \int_0^1 (x+y) \, dx = \left[ \frac{x^2}{2} + xy \right]_0^1 = y + \frac{1}{2}
$$

Mimo  $[0,1]$ jsou $f_X(x)$ i $f_Y(y)$ rovny 0.

Dále vypočteme potřebné střední hodnoty:

$$
E(X) = \int_0^1 x \left(x + \frac{1}{2}\right) dx = \int_0^1 x^2 + \frac{x}{2} dx = \left[\frac{x^3}{3} + \frac{x^2}{4}\right]_0^1 = \frac{7}{12} = E(Y)
$$
  
\n
$$
E(X^2) = \int_0^1 x^2 \left(x + \frac{1}{2}\right) dx = \left[\frac{x^4}{4} + \frac{x^3}{6}\right]_0^1 = \frac{5}{12} = E(Y^2)
$$
  
\n
$$
E(X \cdot Y) = \iint_{[0,1] \times [0,1]} xy(x + y) dx dy = \int_0^1 \left(\int_0^1 xy(x + y) dx\right) dy =
$$
  
\n
$$
= \int_0^1 y \left[\frac{x^3}{3} + \frac{yx^2}{2}\right]_0^1 dy = \int_0^1 y \left(\frac{1}{3} + \frac{y}{2}\right) dy = \left[\frac{y^2}{6} + \frac{y^3}{6}\right]_0^1 = \frac{1}{3} = E(Y^2)
$$

Je tedy

$$
var(X) = var(Y) = \frac{5}{12} - \frac{49}{144} = \frac{11}{144},
$$

$$
cov(X, Y) = \frac{1}{3} - \frac{7}{12} \cdot \frac{7}{12} = -\frac{1}{144},
$$

takže

$$
\varrho_{X,Y} = \frac{-\frac{1}{144}}{\sqrt{\frac{11}{144}}\sqrt{\frac{11}{144}}} = -\frac{1}{11}.
$$

### 3.4. Riemannův integrál v mechanice

#### 3.4.1. Výpočet těžiště

V této části ukážeme, jak lze počítat polohu hmotného středu tělesa, tj. těžiště. Přitom budeme předpokládat, že uvažované těleso je v homogenním tíhovém poli a na těleso nepůsobí žádná jiná síla.

Připomeňme si základní poznatky související s výpočtem těžiště tělesa. Rozdělme těleso o hmotnosti m na n elementů o hmotnosti  $m_1, \ldots, m_n$  tak, že

$$
m = \sum_{i=1}^{n} m_i.
$$

Pak platí:

1. Výsledná síla působící na těleso je dána součtem sil působících na jednotlivé elementy, tj. v případě tíhové síly dostaneme (směr a orientace všech sil je stejná)

$$
mg = \sum_{i=1}^{n} m_i g,
$$

kde g je tíhové zrychlení.

2. Moment síly působící na těleso vzhledem k libovolné svislé ose<sup>2</sup> je roven součtu momentů sil působících na jednotlivé elementy vzhledem k této ose (momentová věta), tj. v případě tíhové síly dostaneme

$$
mgr_0 = \sum_{i=1}^n m_i r_i g,
$$

kde  $r_i$  je vzdálenost působiště tíhové síly na element  $m_i$  od osy otáčení a  $r_0$ je vzdálenost působiště výsledné síly od osy otáčení.

3. Působištěm tíhové síly je těžiště. (A moment tíhové síly vzhledem k ose jdoucí těžištěm je roven nule.)

<sup>&</sup>lt;sup>2</sup>Myšlena je osa ležicí v rovině rovnoběžné se směrem tíhové síly a kolmá na směr tíhové síly. Nemá-li osa tuto vlastnost, lze vektor síly rozložit na vhodné složky, tak aby pouze jedna z nich měla otáčivé účinky, ostatní složky pak mají snahu těleso deformovat.

Z podmínek 1 a 2 dostáváme

$$
r_0 = \frac{\sum_{i=1}^n m_i r_i}{\sum_{i=1}^n m_i} = \frac{\sum_{i=1}^n m_i r_i}{m}.
$$

Působiště tíhové síly je v těžišti, proto musí $r_0$ udávat vzdálenost těžiště od námi zvolené osy.

Uvažujeme-li homogenní těleso, máme

$$
r_0 = \frac{\int r \, dm}{\int \, dm} = \frac{\int r \, dm}{m},
$$

kde r je vzdálenost elementu o hmotnosti dm od osy otáčení.

Pro výpočty je pohodlnější vektor  $r_0$  rozepsat po složkách, tj.

$$
x_0 = \frac{\int x \, dm}{m}, \quad \text{resp.} \quad y_0 = \frac{\int y \, dm}{m}, \quad z_0 = \frac{\int z \, dm}{m}.
$$

**Příklad 12.** Vypočítejte těžiště kruhové výseče o poloměru r a středovém úhlu  $2\alpha$ . Řešení: Kruhovou výseč budeme považovat za homogenní těleso, jehož hmotnost je přímo úměrná jeho ploše,  $m = kS$ , k je koeficient přímé úměrnosti,  $S = \alpha r^2$ . Je tedy

$$
x_0 = \frac{\int x \, dm}{m} = \frac{\int x \, dS}{S} = \frac{1}{\alpha r^2} \int_S x \, dS.
$$

Těžiště navíc musí ležet na ose souměrnosti tělesa. Umístíme proto kruhovou výseč tak, aby její osa ležela na ose x.

Výpočet provedeme dvěma způsoby.

1. Rozdělíme kruhovou výseč na dvě části: trojúhelník o obsahu $\mathcal{S}_1$ a kruhovou úseč o obsahu $S_2,$ tak, že $S=S_1\cup S_2.$ 

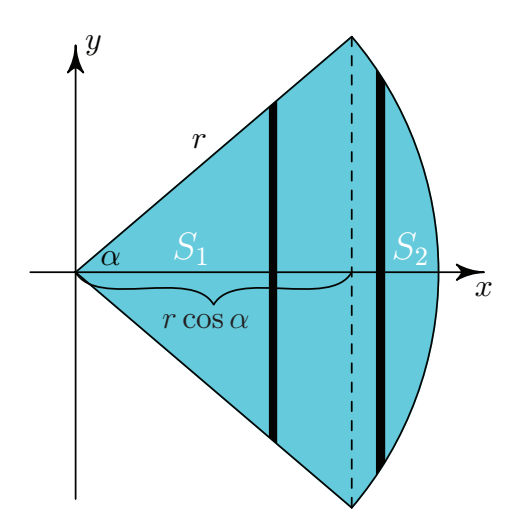

Pro element d $S$  plochy  $S_1$  ("obdélník" o stranách d $x$  a  $2$ tg $\alpha \cdot x$ ) dostaneme  $dS = 2x \text{ tg } \alpha \text{ d}x.$ 

Pro element d $S$  plochy  $S_2$  ("obdélník" o stranách dx a  $2\sqrt{r^2-x^2}$ ) dostaneme  $dS = 2\sqrt{r^2 - x^2} dx.$ 

Je tedy

$$
x_0 = \frac{1}{\alpha r^2} \int_{S_1 \cup S_2} x \, dS = \frac{1}{\alpha r^2} \int_{S_1} x \, dS + \frac{1}{\alpha r^2} \int_{S_2} x \, dS =
$$
  
\n
$$
= \frac{1}{\alpha r^2} \int_0^{r \cos \alpha} x \cdot 2x \, t g \, \alpha \, dx + \frac{1}{\alpha r^2} \int_{r \cos \alpha}^r x \cdot 2\sqrt{r^2 - x^2} \, dx =
$$
  
\n
$$
= \frac{2 \, t g \, \alpha}{\alpha r^2} \int_0^{r \cos \alpha} x^2 \, dx + \frac{1}{\alpha r^2} \int_{r \cos \alpha}^r \sqrt{r^2 - x^2} \, d(x^2) =
$$
  
\n
$$
= \frac{2 \, t g \, \alpha}{\alpha r^2} \cdot \frac{r^3 \cos^3 \alpha}{3} - \frac{1}{\alpha r^2} \int_{r \cos \alpha}^r \sqrt{r^2 - x^2} \, d(r^2 - x^2) =
$$
  
\n
$$
= \frac{2 \, t g \, \alpha}{\alpha r^2} \cdot \frac{r^3 \cos^3 \alpha}{3} - \frac{2}{3} \frac{1}{\alpha r^2} \left[ (r^2 - x^2)^{\frac{3}{2}} \right]_{r \cos \alpha}^r =
$$
  
\n
$$
= \frac{2}{3} r \frac{t g \, \alpha \cos^3 \alpha}{\alpha} + \frac{2}{3} r \frac{(1 - \cos^2 \alpha)^{\frac{3}{2}}}{\alpha} =
$$
  
\n
$$
= \frac{2}{3} r \frac{t g \, \alpha \cos^3 \alpha + \sin^3 \alpha}{\alpha} = \frac{2}{3} r \sin \alpha \frac{\cos^2 \alpha + \sin^2 \alpha}{\alpha} = \frac{2}{3} r \frac{\sin \alpha}{\alpha}.
$$

Vzhledem k umístění osy souměrnosti kruhové výseč je $y_0 = 0$ .

2. Rozdělíme kruhovou výseč "trojúhelníkové elementy" o obsahu

$$
dS = \frac{\pi r^2}{2\pi} d\varphi = \frac{1}{2}r^2 d\varphi.
$$

Budeme integrovat podle  $\varphi$ , orientovaného úhlu, který svírá element s osou x.

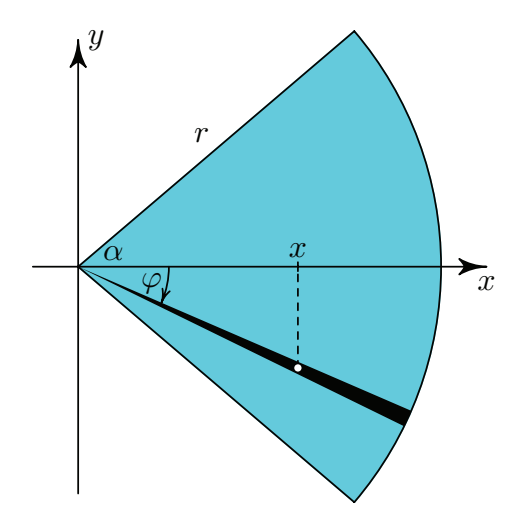

Těžiště je působiště tíhy, takže veškerou hmotnost (reprezentovanou plochou) trojúhelníkového elementu výseče si můžeme představit "soustředěnou" v jejím těžišti. V tomto případě můžeme využít znalosti polohy těžiště trojúhelníka; vzdálenost x trojúhelníkového elementu od osy otáčení je tak rovna průmětu vzdálenosti jeho těžiště od osy otáčení do osy x, tj.

$$
x = \frac{2}{3}r\cos\varphi,
$$

protože se dělící poměr rovnoběžným promítáním zachovává. Máme tedy opět

$$
x_0 = \frac{1}{\alpha r^2} \int_S x \, dS = \frac{1}{\alpha r^2} \int_{-\alpha}^{\alpha} \frac{2}{3} r \cos \varphi \cdot \frac{1}{2} r^2 \, d\varphi =
$$

$$
= \frac{1}{3} \frac{r}{\alpha} \left[ \sin \varphi \right]_{-\alpha}^{\alpha} = \frac{2}{3} r \frac{\sin \alpha}{\alpha}.
$$

#### 3.4.2. Výpočet momentu setrvačnosti

V této části ukážeme, jak lze počítat moment setrvačnosti tělesa vzhledem k dané ose otáčení.

Rozdělme těleso o hmotnosti m na n elementů o hmotnosti  $m_1, \ldots, m_n$  tak, že  $m=\sum_{i=1}^n m_i.$ Moment setrvačnosti  $J$ tělesa vzhledem k dané ose otáčení je

$$
J = \sum_{i=1}^{n} m_i r_i^2,
$$

kde  $r_i$  jsou vzdálenosti jednotlivých elementů od osy otáčení. Uvažujeme-li homogenní těleso, máme

$$
J = \int\limits_m r^2 \, \mathrm{d}m,
$$

kde r je vzdálenost elementu o hmotnosti dm od osy otáčení.

**Poznámka 22.** Známe-li moment setrvačnosti  $J_0$  vzhledem k volné ose (ose procházející těžištěm), pak pro moment setrvačnosti J vzhledem k rovnoběžné ose vzdálené od volné osy  $a$ platí Steinerova věta:  $J = J_0 + m a^2$ .

Příklad 13. Vypočítejte moment setrvačnosti tenké homogenní tyče délky l a hmotnosti m vzhledem k ose kolmé na osu tyče (a) procházející koncem tyče, (b) procházející těžištěm tyče.

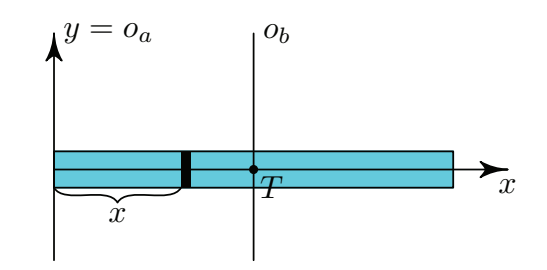

Řešení: Umístíme tyč tak, aby její osa ležela na souřadnicové ose x a počátek soustavy souřadnic ležel v ose otáčení. Protože je tyč homogenní, je hmotnost její části přímo úměrná délce této části, tj.

$$
\frac{\mathrm{d}m}{\mathrm{d}x} = \frac{m}{l}.
$$

Takže

(a) Hmotnost tyče je rozložena od $x=0$  po $x=l.$ 

$$
J = \int_{m} r^{2} dm = \int_{0}^{l} x^{2} \cdot \frac{m}{l} dx = \frac{m}{l} \left[ \frac{x^{3}}{3} \right]_{0}^{l} = \frac{1}{3} m l^{2}.
$$

(b) Těžištěm homogenní tyče leží v jejím středu, hmotnost tyče je rozložena od  $x = -\frac{l}{2}$  po  $x = \frac{l}{2}$ .

$$
J_0 = \int\limits_m r^2 dm = \int_{-\frac{1}{2}}^{\frac{1}{2}} x^2 \cdot \frac{m}{l} dx = \frac{m}{l} \left[ \frac{x^3}{3} \right]_{-\frac{1}{2}}^{\frac{1}{2}} = \frac{m}{l} \left[ \frac{l^3}{24} + \frac{l^3}{24} \right] = \frac{1}{12} m l^2.
$$

Výsledek můžeme ověřit Steinerovou větou:

$$
J - J_0 = \frac{1}{3}ml^2 - \frac{1}{12}ml^2 = \frac{1}{4}ml^2 = m\left(\frac{l}{2}\right)^2
$$

Obě osy jsou od sebe skutečně vzdáleny $\frac{l}{2}$ .

# Závěr

Jedním z cílů vypracování bakalářské práce je nastudování teorie, které není při studiu věnováno mnoho času, její zpracování a použití v aplikacích. K tomu je potřeba sehnat vhodnou literaturu. Zvolila jsem knihu [3], přestože její studium bylo pro mě obtížné a stále jsem se musela vracet k tomu, co už jsem jednou nastudovala, dávala však podrobné odpovědi na moje otázky.

Aplikace, které jsem zvolila v třetí části práce, jsou pak jen malým výběrem z toho, co všechno se nabízelo. Zvolila jsem ty nejzákladnější příklady nejen proto, že mi pomohly pochopit jak s integrály pracovat a získané výsledky šlo snadno ověřit, ale že také ukazují souvislost s poznatky o integrálech ve středoškolské matematice.

V neposlední řadě jsem se naučila pracovat s programem L<sup>A</sup>TEX, v němž je vysázena tato práce.

Zkušenosti získané při psaní bakalářské práce se mi budou jistě hodit při dalším studiu nebo v praxi.

# Literatura

- [1] Budíková, M., Mikoláš, Š., Osecký, P.: Teorie pravděpodobnosti a metematická statistika. Masarykova univerzita, 2007.
- [2] Hamhalter, J., Tišer, J.: Integrální počet funkcí více proměnných. Nakl. ČVUT, Praha, 2005.
- [3] Jarník, V.: Integrální počet II. Nakl. ČSAV, Praha, 1955.